# INFORMATION RETRIEVAL

Luca Manzoni [lmanzoni@units.it](mailto:lmanzoni@units.it)

### WHO AM I

### AND SOME INFORMATION ABOUT THE COURSE

Luca Manzoni

email: [lmanzoni@units.it](mailto:lmanzoni@units.it)

office: H2bis, 2nd floor, room 233

Information retrieval & data visualisation Luca Manzoni October and November Tea Tušar November

All the material of the course will be available online on Moodle

### BOOK

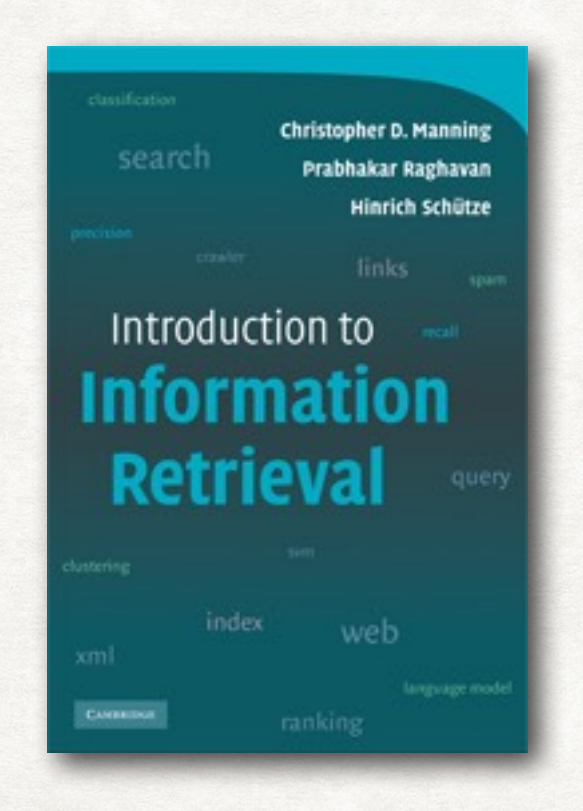

Christopher D. Manning Prabhakar Raghavan Hinrich Schütze

Introduction to Information Retrieval Cambridge University Press. 2008.

Freely available at:<https://nlp.stanford.edu/IR-book/>

### THE EXAM

#### How

Project + presentation of the project (with questions)

#### When

Mid December (we can discuss to fix a day). The projects will be assigned in November

Is the project the same for everybody? No, each student will have a different project

How can we select a project? There will be a selection of project to choose from or you can propose your own

### INFORMATION RETRIEVAL PART OUTLINE OF THE COURSE

- Introduction to information retrieval (IR)
- Data structures for IR
- Models for IR:
	- Boolean
	- Vector space
	- Probabilistic
- Evaluation of IR
- IR on the Web
- Clustering

Information Retrieval (IR) is finding material (usually documents) of an unstructured nature (usually text) that satisfies an information need from within large collections (usually stored on computers)

> *Manning, Raghavan, Schütze Introduction to Information Retrieval*

*Baeza-Yates, Ribeiro-Neto Modern Information Retrieval* (IR) part of computer science which studies the retrieval of information (not data) from a collection of written documents. The retrieved documents aim at satisfying a user information need usually expressed in natural language.

### EXAMPLES OF INFORMATION RETRIEVAL

- Web search
- Searching emails in your email client
- Searching documents using Spotlight/Windows Desktop Search/Tracker/Nepomuk
- Search inside a knowledge base

### BEFORE COMPUTERS A BRIEF HISTORY OF IR

The origin of IR is in the cataloguing of books in libraries

Each books has one or more topics associated to it

Multiple machines were invented to help librarians in retrieving books

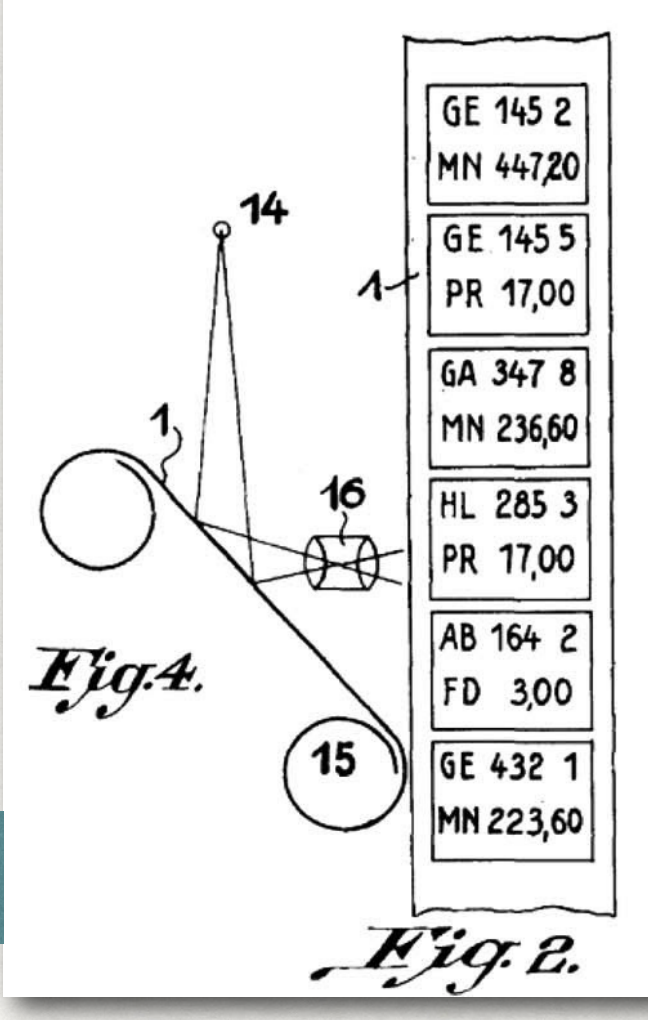

 $Ejq.3$ GE **MN** 

Inventor: Emanuel Greater

MACHINE FOR RETRIEVAL BASED ON MICROFILM AND A PHOTOCELL. GOLDBERG, 1931

Sanderson, Mark, and W. Bruce Croft. "The history of information retrieval research." Proceedings of the IEEE 100.Special Centennial Issue (2012): 1444-1451.

### EARLY USE OF COMPUTERS A BRIEF HISTORY OF IR

The use of computer allowed to speed up the traditional search methods, like searching across  $10^6$  records in 15 hours using a UNIVAC computer

But new techniques were also being developed:

First move to indexing based on words instead of assigning topics to document (*Uniterm system, 1952*)

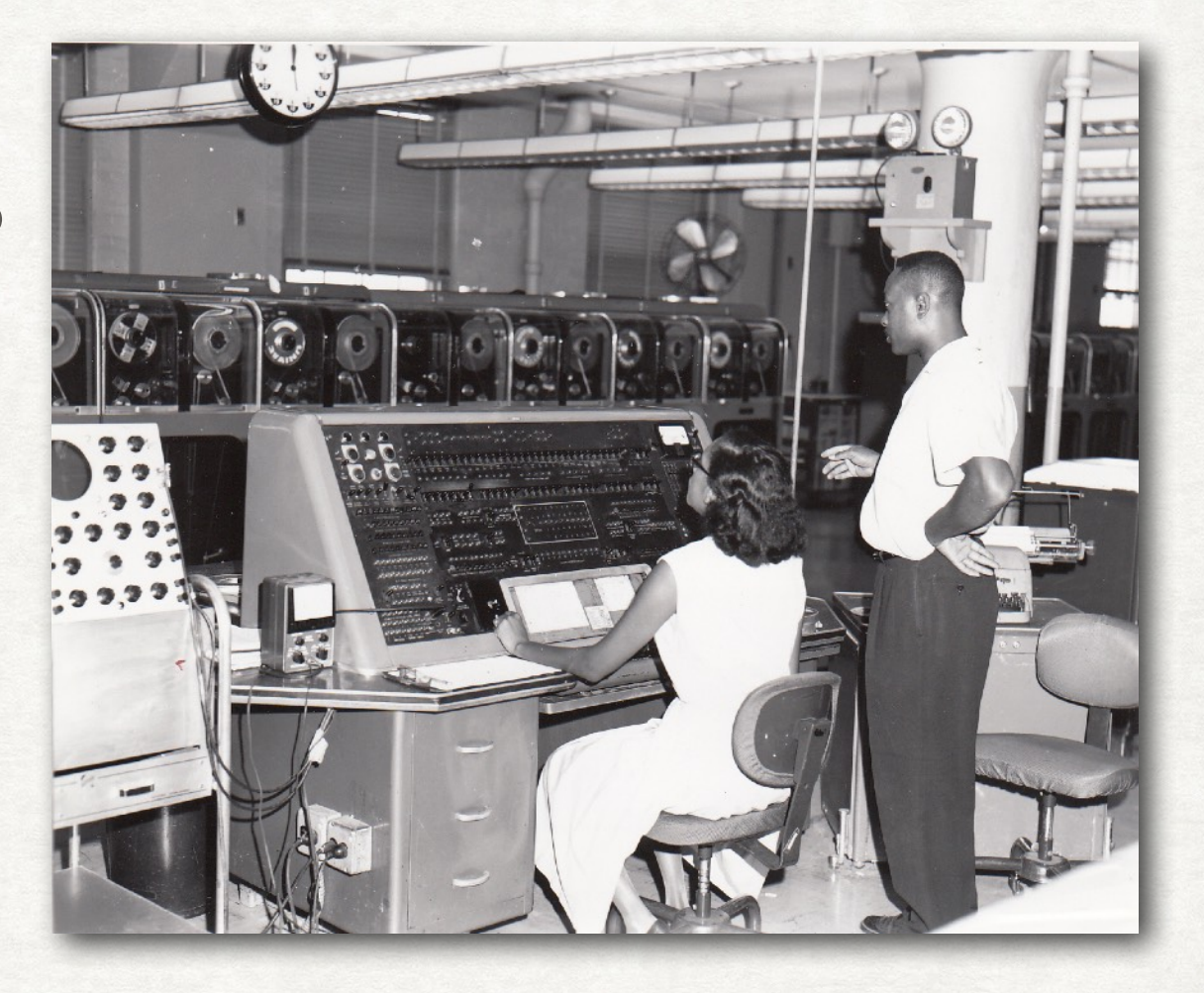

How to rank the results: position based on the frequency of the words in the documents (*term frequency weighting, 1958*)

### PRE-INTERNET ('60—EARLY '90) A BRIEF HISTORY OF IR

Clustering of documents with similar contents

Representing documents as vectors: the vector space mode

Relevance feedback: the user feedback can be used to improve the query results

First private companies focused on information retrieval

tf-idf: less common words tend to refer to more specific concepts, which were more important in retrieval

Text REtrieval Conference (TREC)

### WEB SEARCH A BRIEF HISTORY OF IR

1993: ~100 websites 2019: ~2 billions websites

Instead of using an authoritative source now the web must be scraped to get information

> The links between the pages are a source of additional information

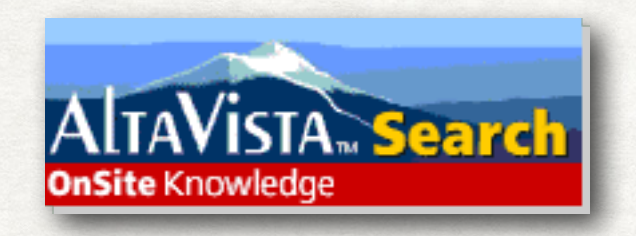

Altavista: first fully-searchable index of the web (1995)

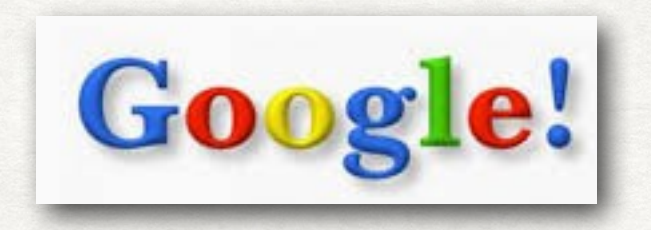

Google: currently the most used web search engine (1997)

### SOME TERMINOLOGY DOCUMENTS AND COLLECTIONS

- Document: individual unit on which we build an IR system
	- Books, chapters, webpages, scientific papers, etc.
	- Images, videos, Music, etc.
- Collection (also called Corpus): the group of documents on which we perform the search
	- All Shakespeare plays, the emails in your mailbox, all the products on an online shop, the web
	- Some collections are static, while others are dynamic

### PROPERTIES OF UNSTRUCTURED DOCUMENTS

- Significant text contents
- Some structure might be present (e.g., title, author)
- The semantics of the document is not well-defined
- Example query: "*find all stories about holidays in Ireland*"

#### DOCUMENT DATABASE RECORD

- Predefined structure
- Usually the semantics of the fields is well defined
- Finding matches is (usually) done by comparing specific fields
- Example Query: "*select all products that cost at most 50*€"

### FROM INFORMATION NEED TO QUERIES SOME TERMINOLOGY (2)

- Information need: a topic about which the user what to know more
- Query: the way the user formulate his/her information need to the IR system
	- For the same information need the users might formulate different queries
	- E.g., what query would you use to know which is the current record holder in Tetris?

### GOAL OF AN IR SYSTEM

An IR System must interpret the information needs of the user and estimate the relevance of the documents with respect to it.

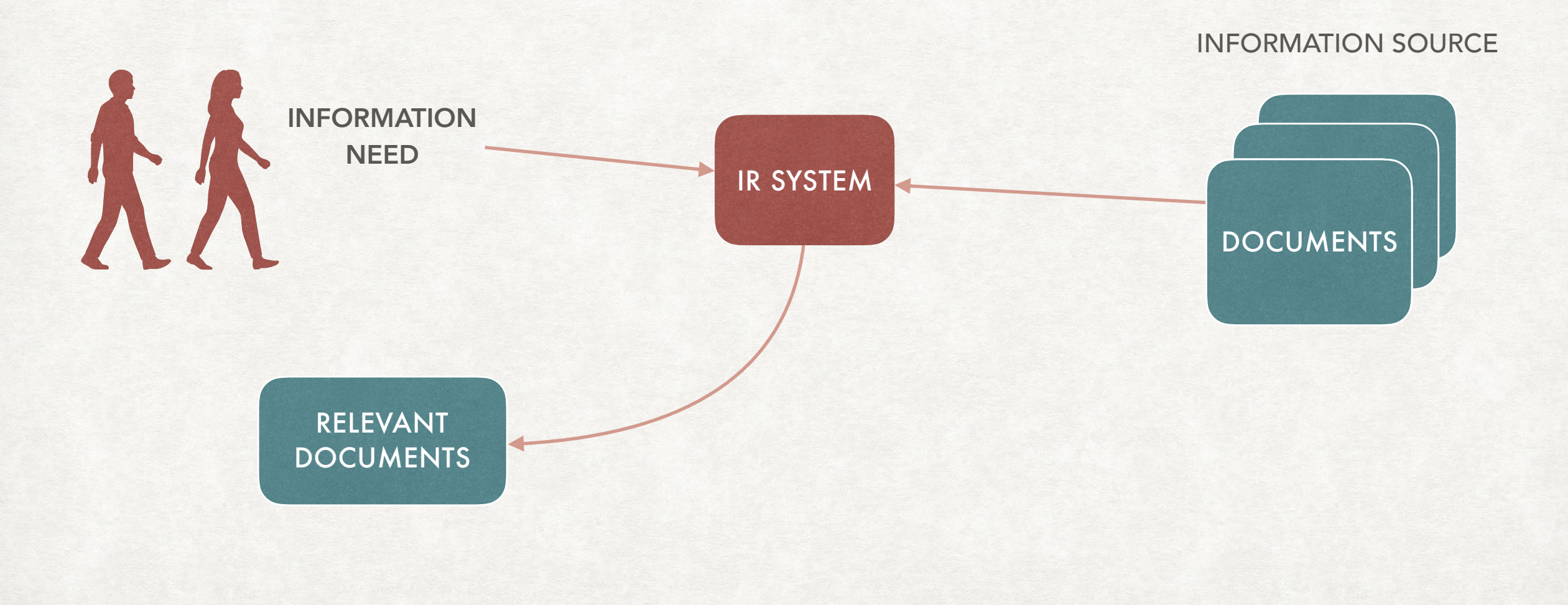

### HINT: NO IS AN IR SYSTEM JUST "GREP"?

**> grep** *term\_to\_search corpus*

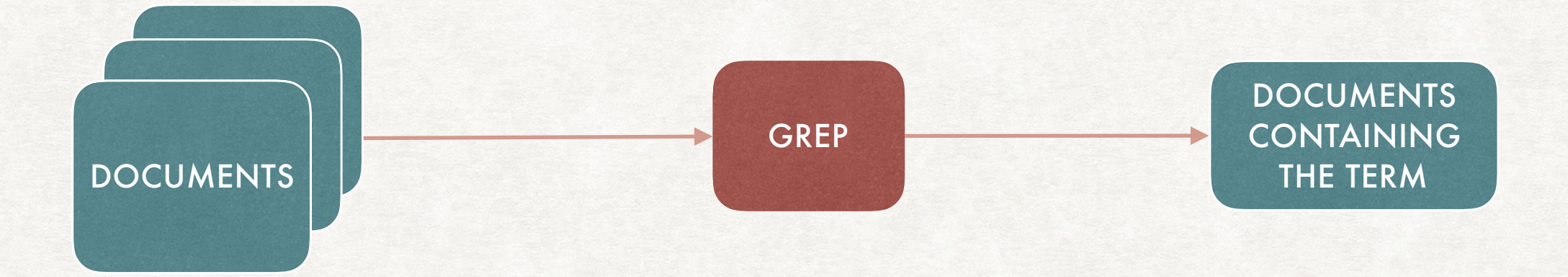

- Searching across all the text does not scale to large collections
- We might want a more flexible query language
- We might want *ranked* retrieval (i.e., more relevant documents first)

### HOW TO AVOID GREPPING INDEXING

- It is unfeasible to scan the entire corpus for each query...
- ...therefore, the corpus is scanned once\* and an index is built
- An index will have for each term (e.g., a word) all documents containing that term
- In this way we can avoid a linear scan of all documents

### STRUCTURE OF AN IR SYSTEM

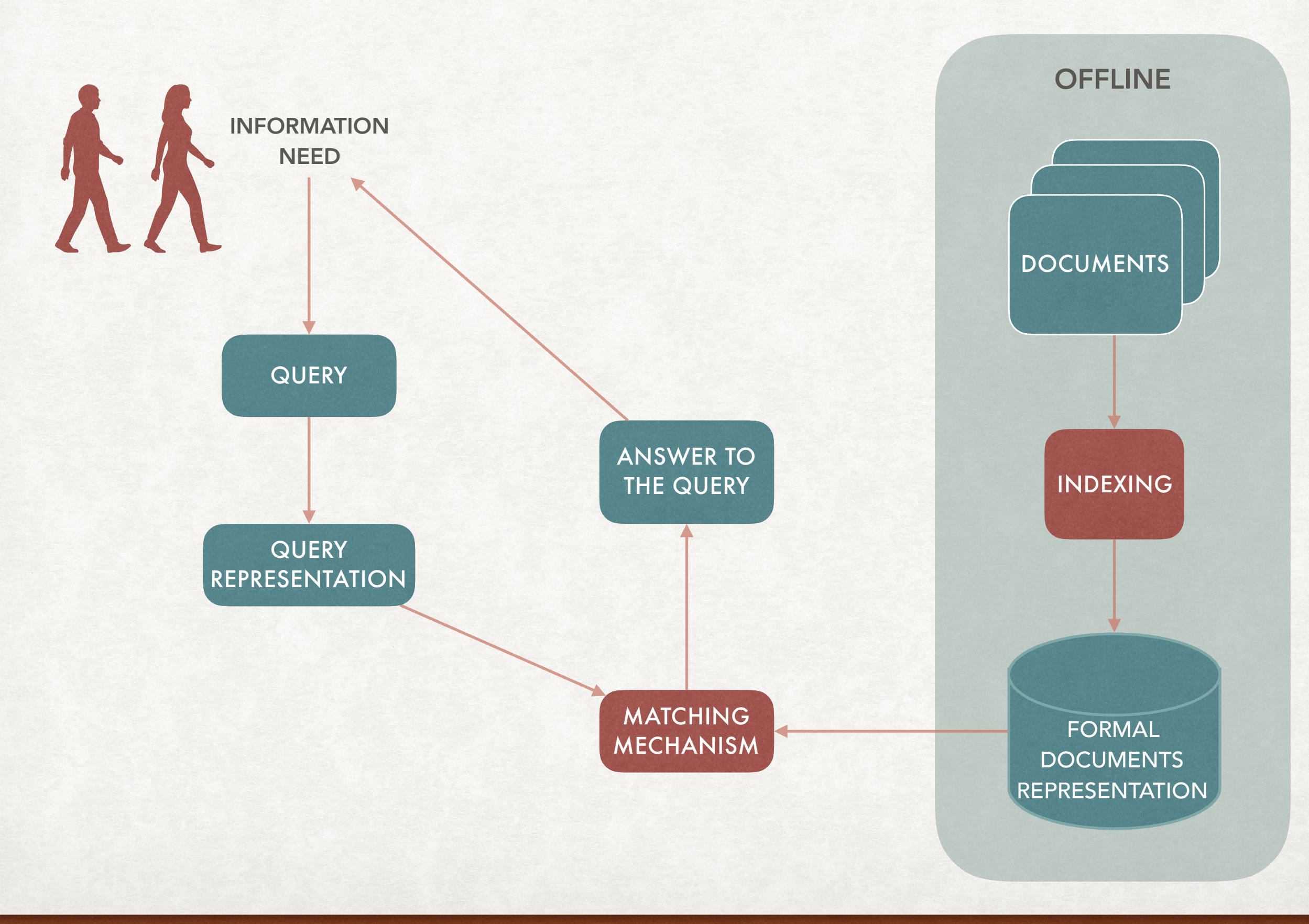

### MAIN COMPONENTS

A FORMAL REPRESENTATION OF THE QUERIES

Exact matching The document is either relevant or not relevant

A WAY OF MATCHING THE QUERY AND DOCUMENTS REPRESENTATIONS AND A WAY TO MEASURE RELEVANCE

Partial matching The document that are "sufficiently similar" to the query are recovered

A FORMAL REPRESENTATION OF THE DOCUMENTS

### QUERIES AND DOCUMENTS DIFFERENT KINDS OF REPRESENTATIONS

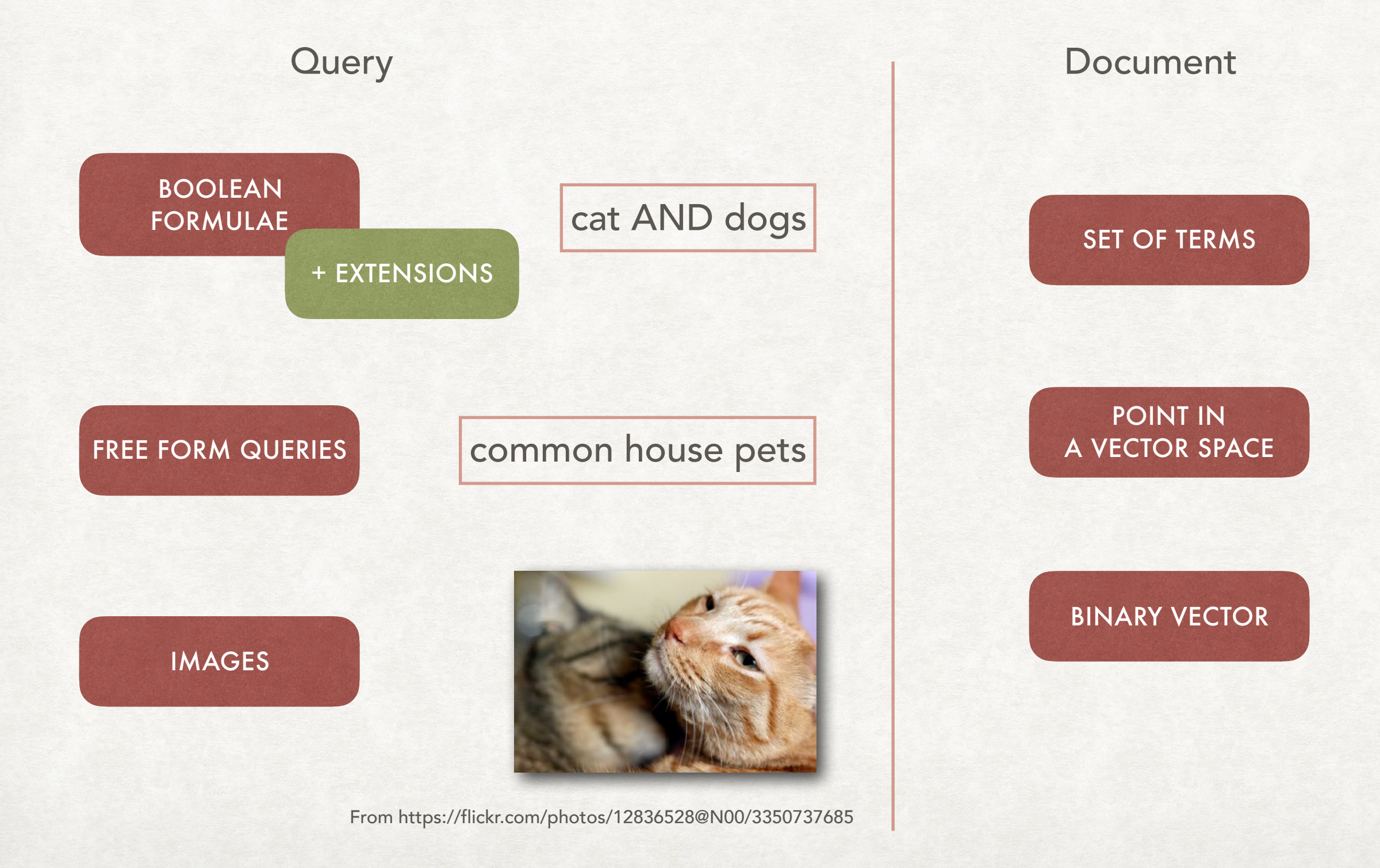

### THE TWO ASPECTS OF IR

We need to manage technical and a semantic aspects

EFFICIENCY EFFICIENCY EFFECTIVENESS

#### Technical aspects **Semantic aspects**

- How to represent information in a computer?
- How to retrieve the information fast enough?

- How can we store information in a way that preserves its meaning?
- How can we retrieve the relevant documents?

### MEASURING EFFECTIVENESS

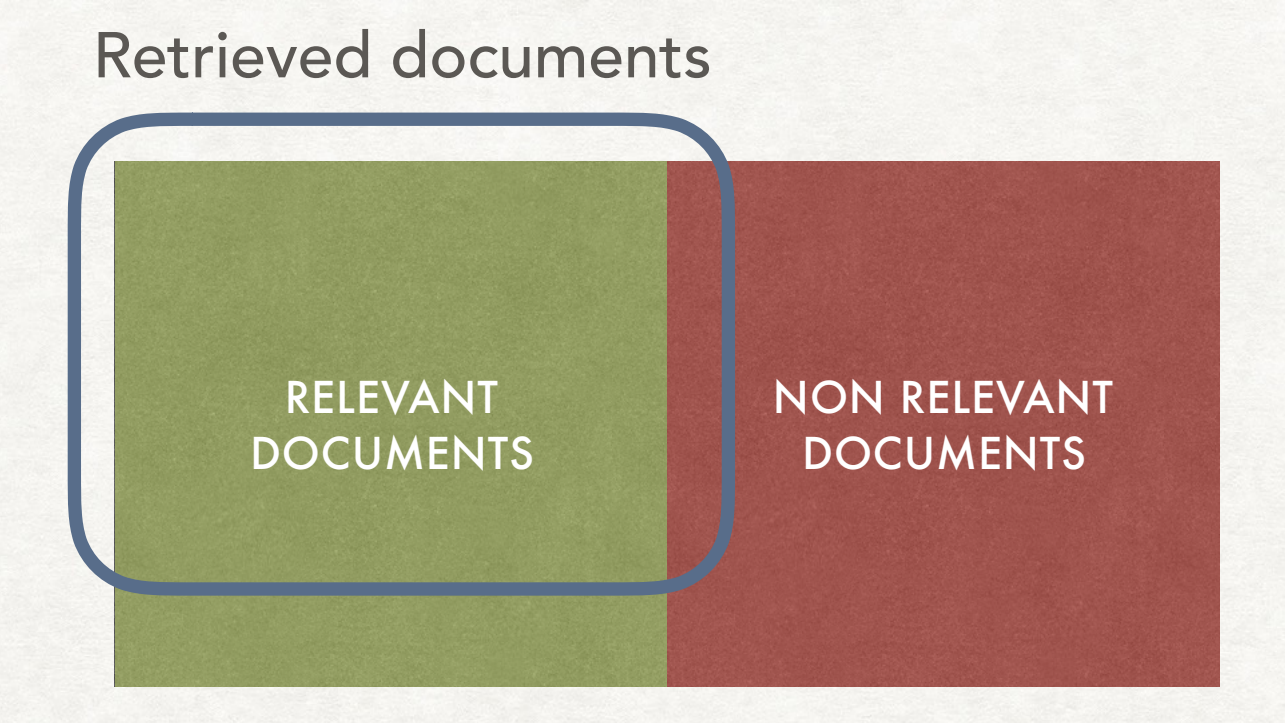

$$
\text{precision} = \frac{\text{relevant} \cap \text{retrieved}}{\text{retrieved}}
$$

Which fraction of the retrieved documents is relevant

$$
recall = \frac{relevant \cap retrieved}{relevant}
$$

Which fraction of the relevant documents has been retrieved

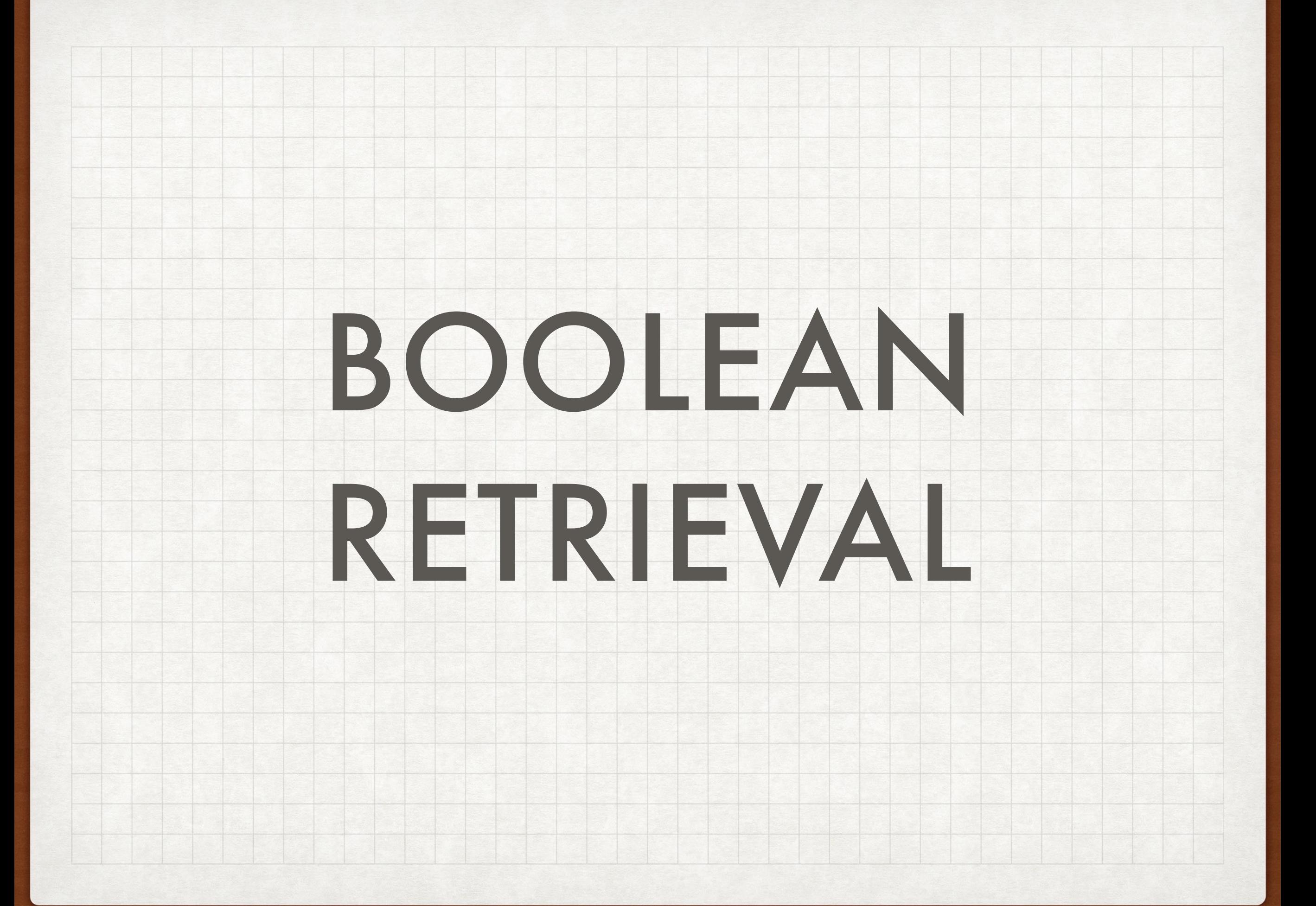

### WHAT IS BOOLEAN RETRIEVAL?

- Only exact matching: either a document is relevant or not
- The query is expressed like a Boolean formula:
	- E.g., (dog OR cat) AND box
- We can ask for the inclusion (or exclusion) of certain terms
- Going forward, we can decide to extend this model to allow more powerful queries
- For now we ignore the issue of ranking the results according to relevance.

### BOOLEAN QUERIES AND SETS A VISUAL EXAMPLE

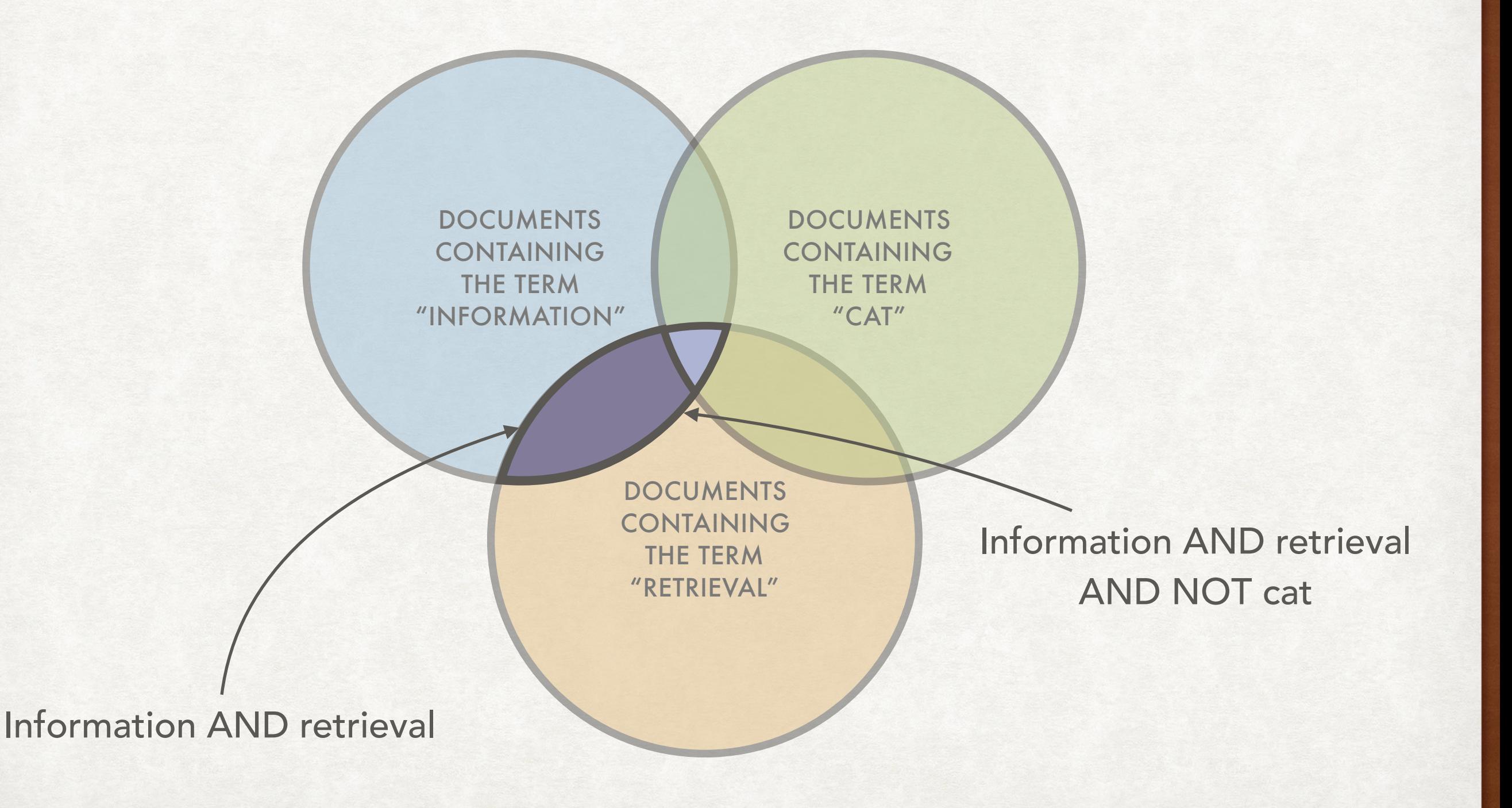

### LINKING BOOLEAN QUERIES AND SETS

 $d_1 = \{t_1, t_3, t_4\}$  $d_2 = \{t_1, t_2, t_5\}$  $d_2 = \{t_2, t_3, t_5\}$ 

**Documents** as sets of terms  $t_1 = \{d_1, d_2\}$  $t_2 = \{d_2, d_3\}$  $t_3 = \{d_1, d_3\}$  $t_4 = \{d_1\}$  $t_5 = \{d_2, d_3\}$ 

Terms as sets of documents

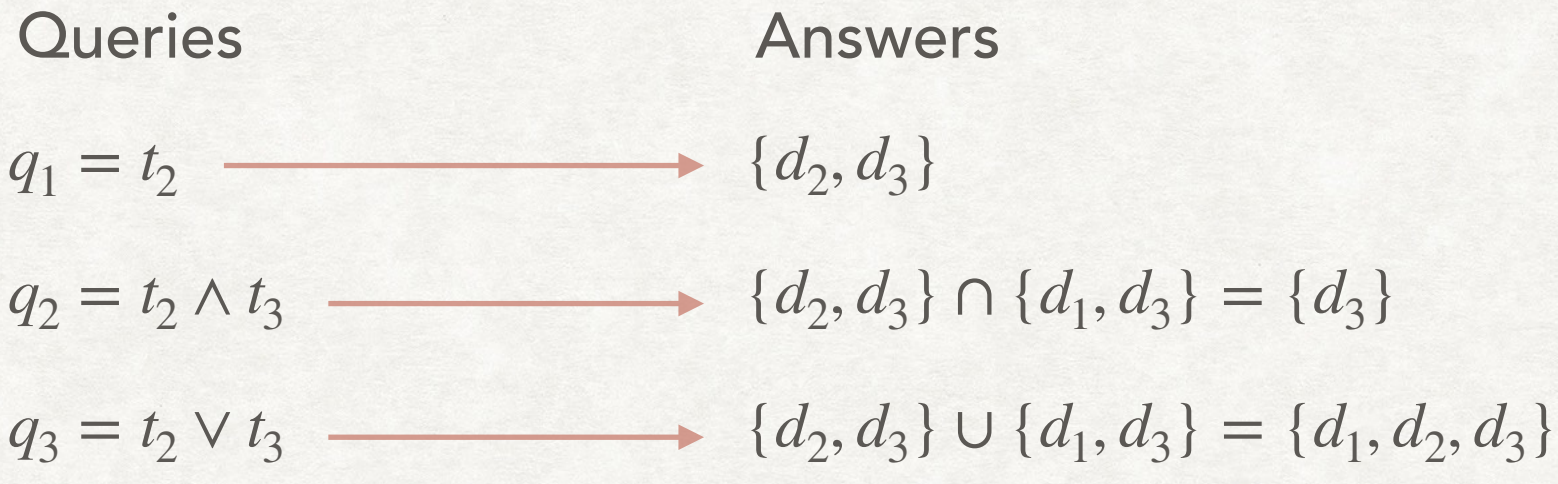

### HOW TO ASSOCIATE DOCUMENTS AND TERMS

Let us consider as a corpus a set of ~400 articles from "Time"<sup>1</sup> in the '60s:

- THE ALLIES AFTER NASSAU IN DECEMBER 1960, THE U.S . FIRST […] 0.
- RUSSIA WHO'S IN CHARGE HERE ? IT WAS IN 1954 THAT NIKITA […] 1.
- BERLIN ONE LAST RUN HANS WEIDNER HAD BEEN HOPING FOR MONTHS TO […] 2.
- THE ROAD TO JAIL IS PAVED WITH NONOBJECTIVE ART SINCE THE […] 3.

…

…

We can build an incidence matrix of documents and terms

1 Available at [http://ir.dcs.gla.ac.uk/resources/test\\_collections/time/](http://ir.dcs.gla.ac.uk/resources/test_collections/time/)

### THE INCIDENCE MATRIX

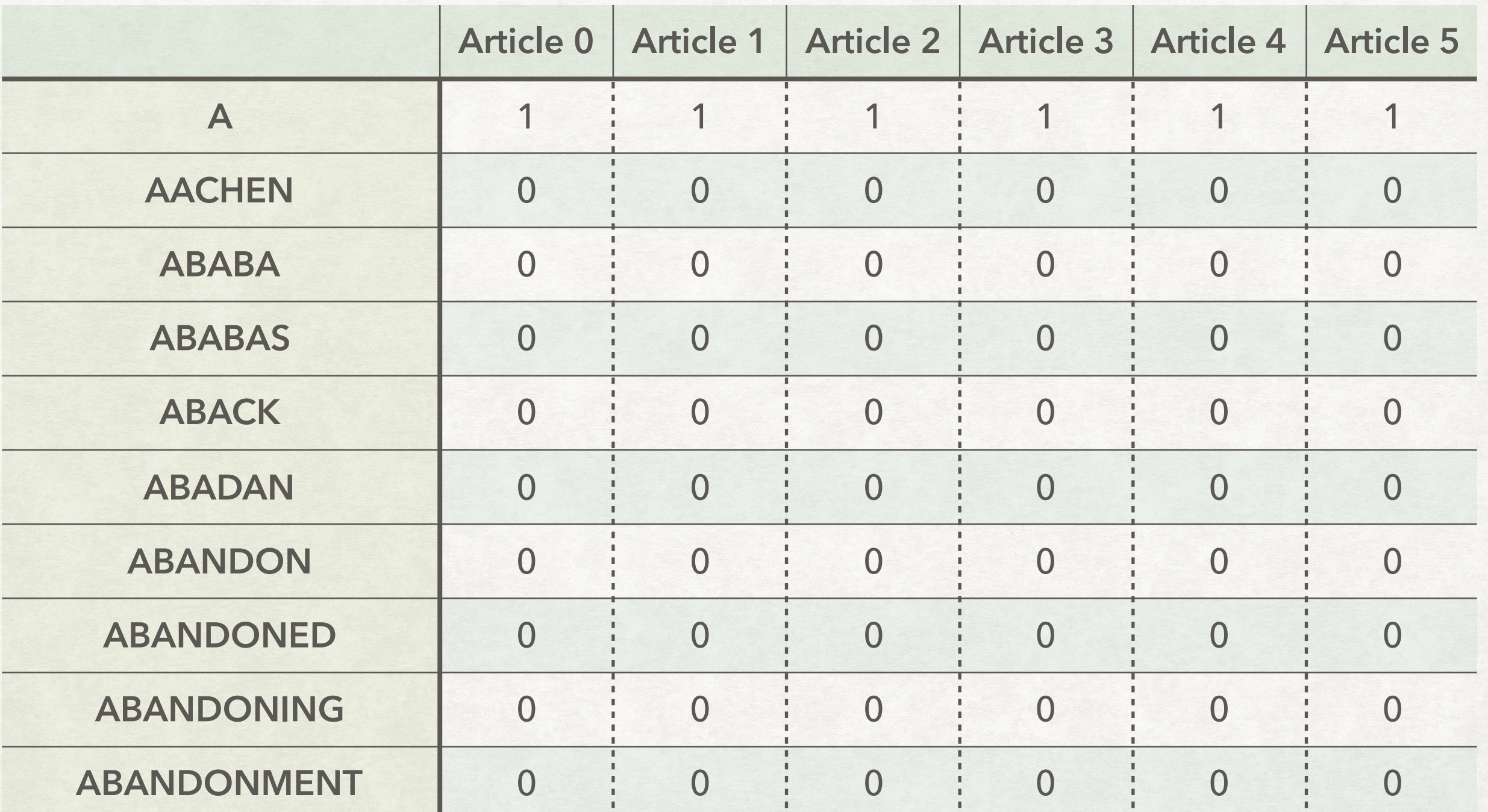

…and another 22484 rows

### STORAGE REQUIREMENTS INCIDENCE MATRIX

The size needed to store an incidence matrix is #terms  $\times$  #documents

Hence the size requirements make this data structure impractical

#### A simple example

The Oxford English Dictionary has over 171000 words in common use

In 2019 the English Wikipedia contains over  $5.9 \times 10^6$  articles

The resulting incidence matrix would have more than  $10^{12}$  entries

### QUERIES

Query 1 = FRANCE AND BRITAIN

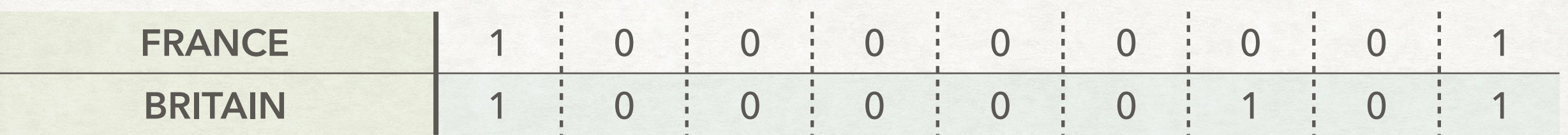

Document matching Query 1

**Query 1** 1 0 0 0 0 0 0 0 1

Query 2 = FRANCE OR BRITAIN

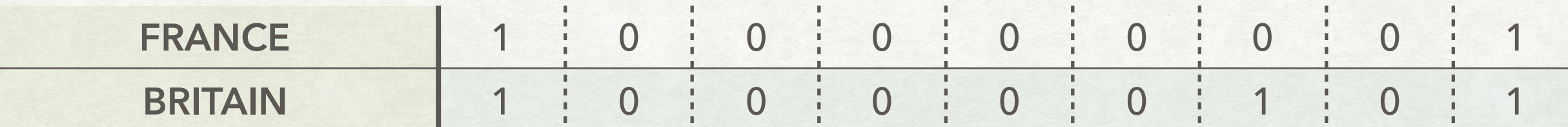

Documents matching Query 2

**Query 1**  $(1)$  0 0 0 0 0 0 0  $(1)$  0

### A MORE COMPACT DATA STRUCTURE THE INVERTED INDEX

- We want to avoid storing rows that will be mostly empty
- We store, for each term, the list of documents containing it
- This is similar to the difference between adjacency *matrices* and and adjacency *lists* for graphs.
- We keep the list ordered to improve performances for union and intersection
- Why inverted index? Because it is not from documents to terms but from terms to documents. Apart from that, it is a "normal" index

### A VISUAL REPRESENTATION THE INVERTED INDEX

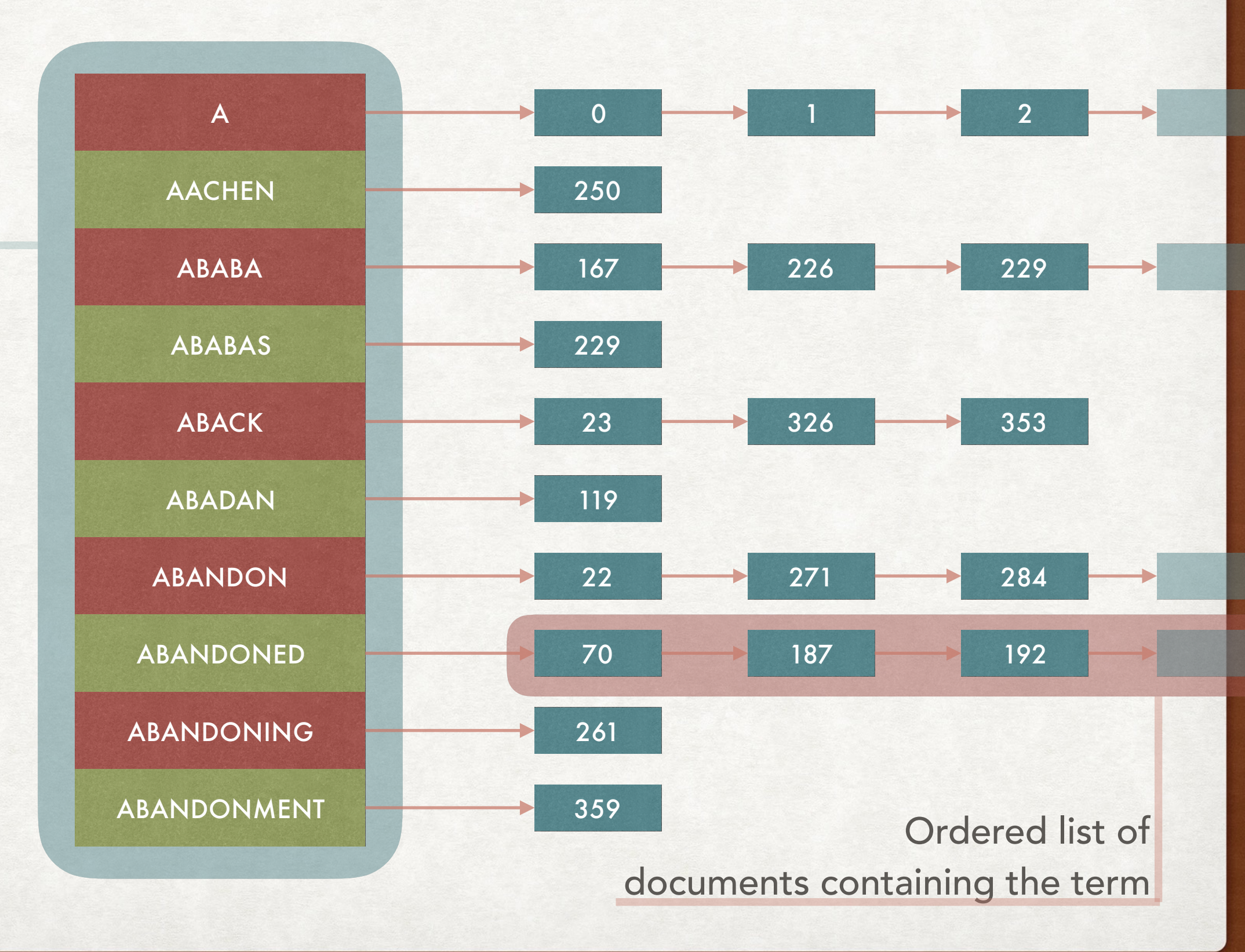

List of terms

### THIS TIME FOR INVERTED INDICES SOME TERMINOLOGY (3)

- DocID (Document Identifier): a unique number associated to a document. E.g., consecutive integers.
- Dictionary: the collection of all terms that we have in the inverted index
- Posting list: list of DocIDs associated to a term
- Posting: element of the list (different from a simple DocID because it is associated to a term)

### SORTING AND GROUPING BUILDING AN INVERTED INDEX

- For each document we extract the sequence of terms
- We tag each term with the corresponding DocID
- We sort the list of terms extracted from all the documents
- We group together equal terms and we "merge" the posting lists of the two terms

### EXAMPLE OF SORTING AND GROUPING

#### Document 1: the cat is inside the box

Document 2: the dog is barking at the box

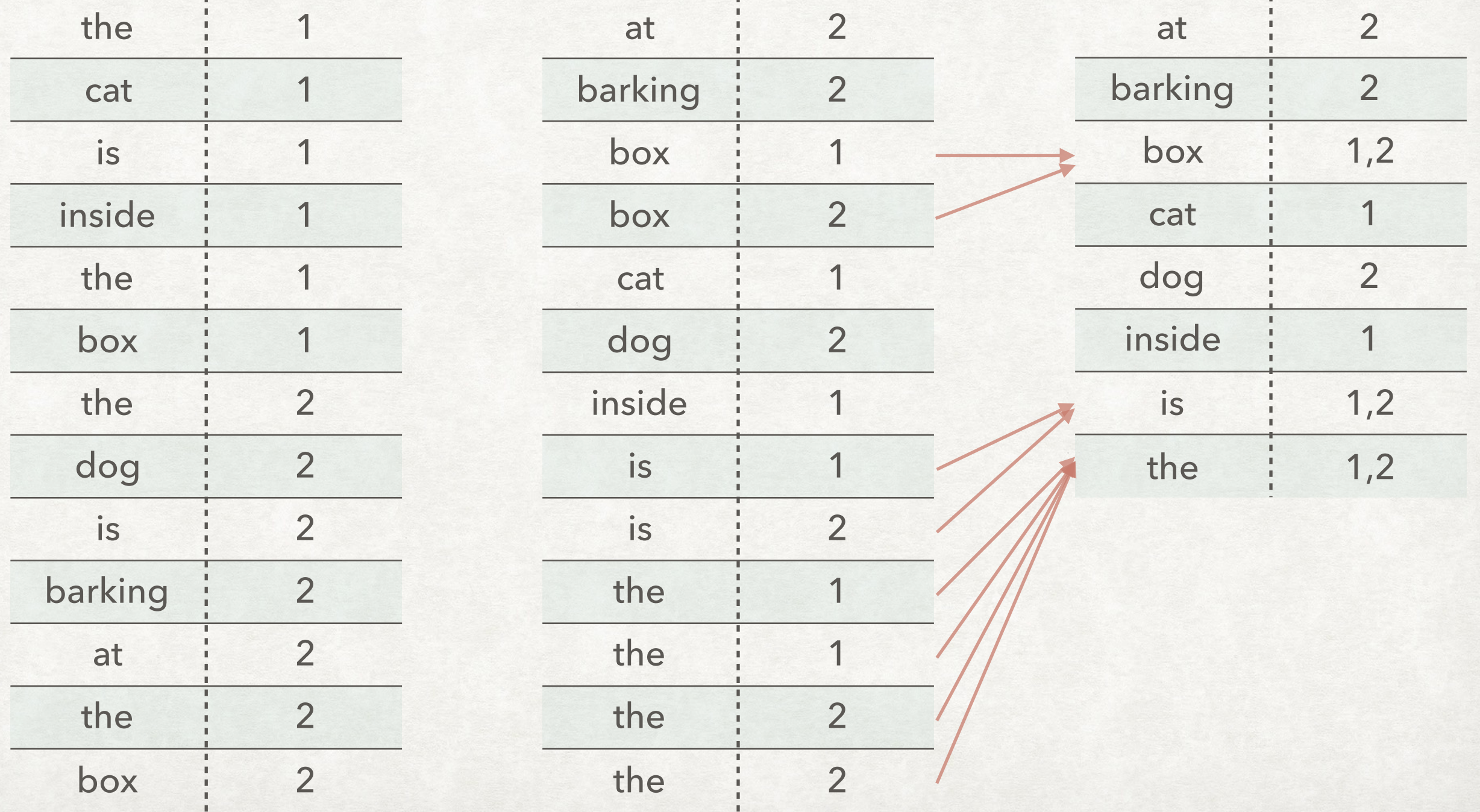

### WORST-CASE BOUNDS AND THE REAL WORLD WHAT ABOUT THE SPACE REQUIREMENTS?

- But… the space occupied by an inverted index is not necessarily lower than the one of the incidence matrix.
- In the worst case (each document contains all the terms) they both occupy  $O$  (#terms  $\times$  #documents) space.
- In practice most document contains only a small subset of the terms.
- The same reasoning applies to the time complexity of the operations (intersection and union) performed on the set of documents.

### BASIC IMPLEMENTATION AND OTHER IMPROVEMENTS HOW TO IMPLEMENT AN INVERTED INDEX

- We will spend some time in discussing how to implement and improve the inverted index
- Basic functionality: answer queries of the form
	- term1 AND term2
	- term1 OR term2
- Additional functionalities: term1 NEAR term2, "term1 term2", term1\* (wildcards), etc.
- How to compress the index, how to update it, etc.

### A SINGLE WORD QUERY ANSWERING A SIMPLE QUERY

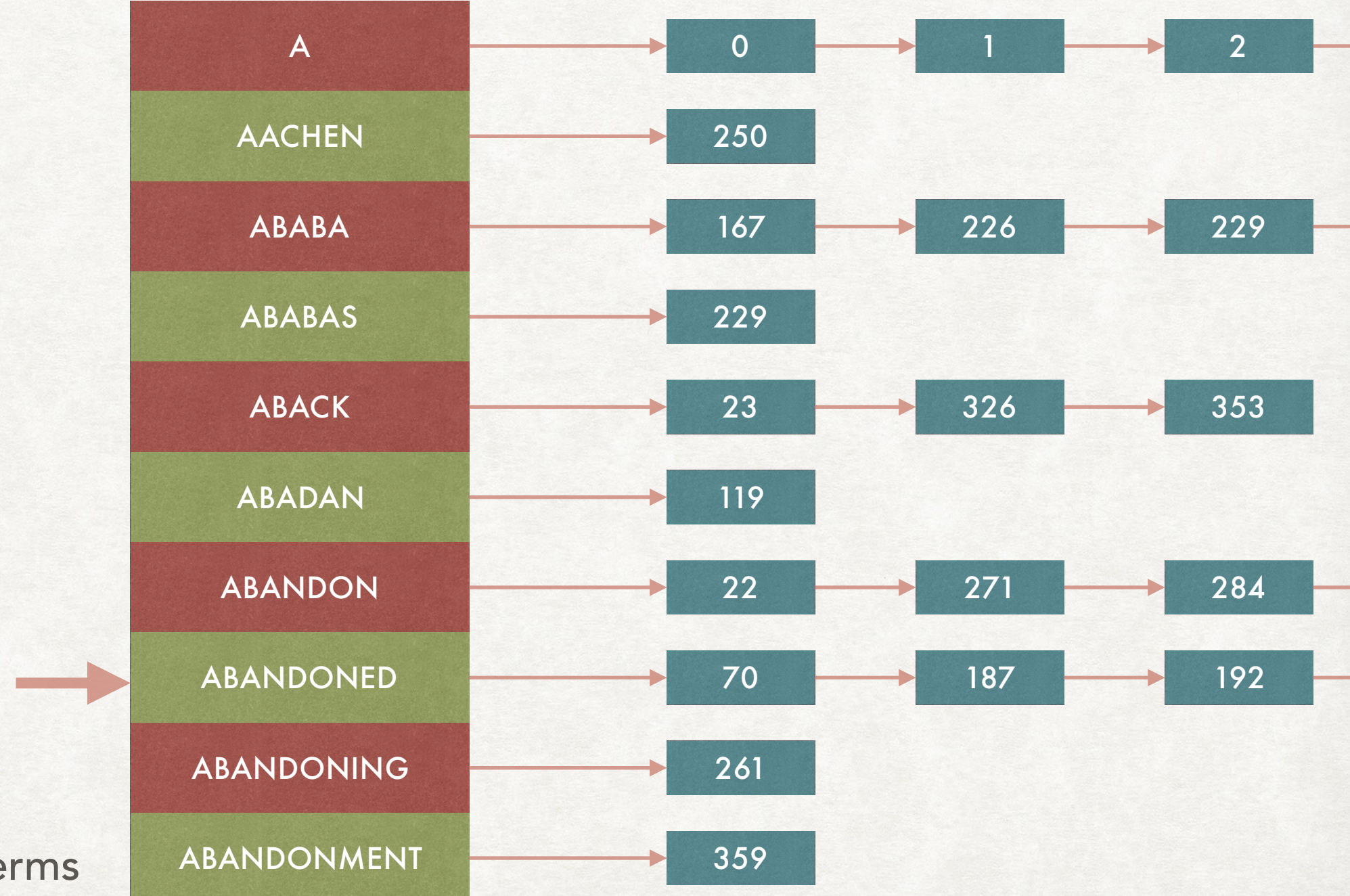

ABANDONED

**QUERY** 

We find the term in the list of terms

We return the associated list of terms

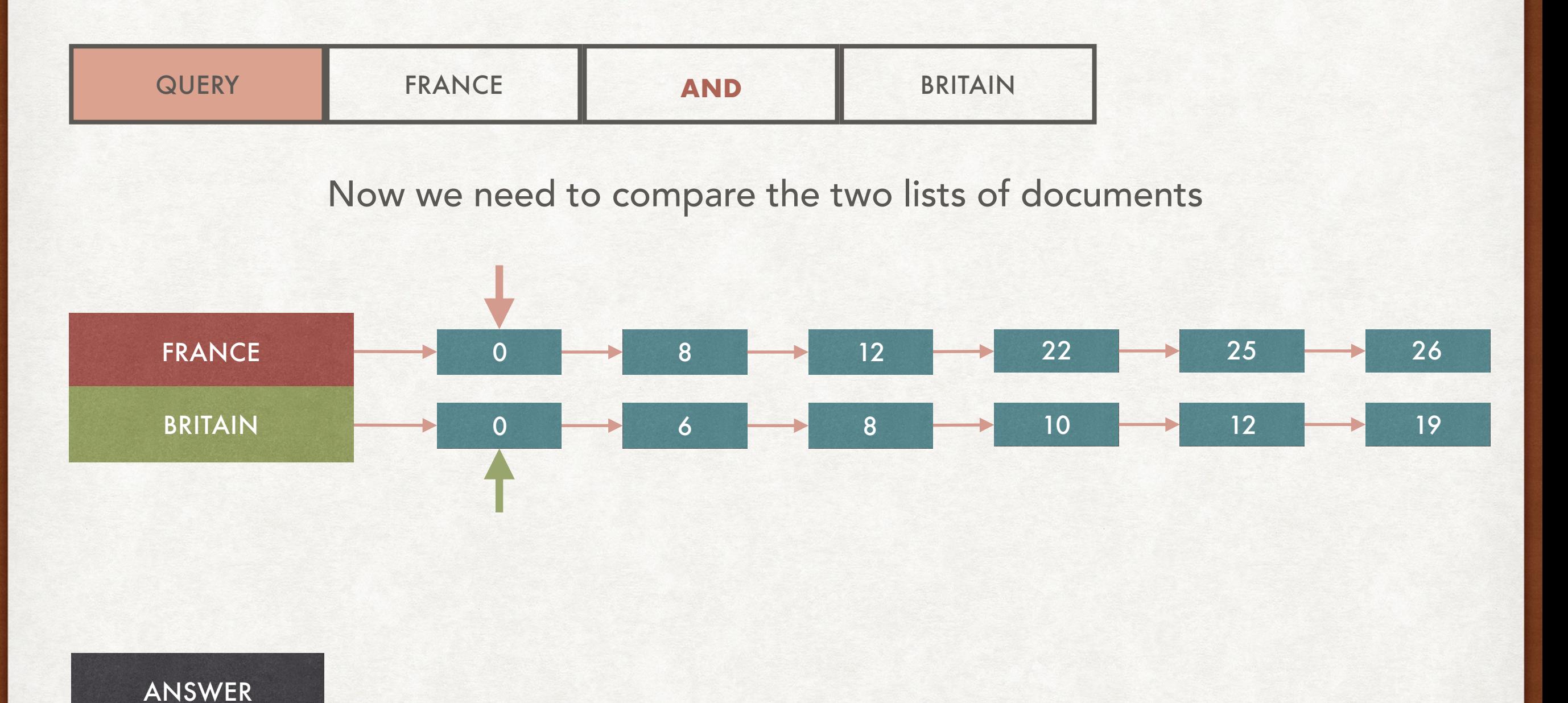

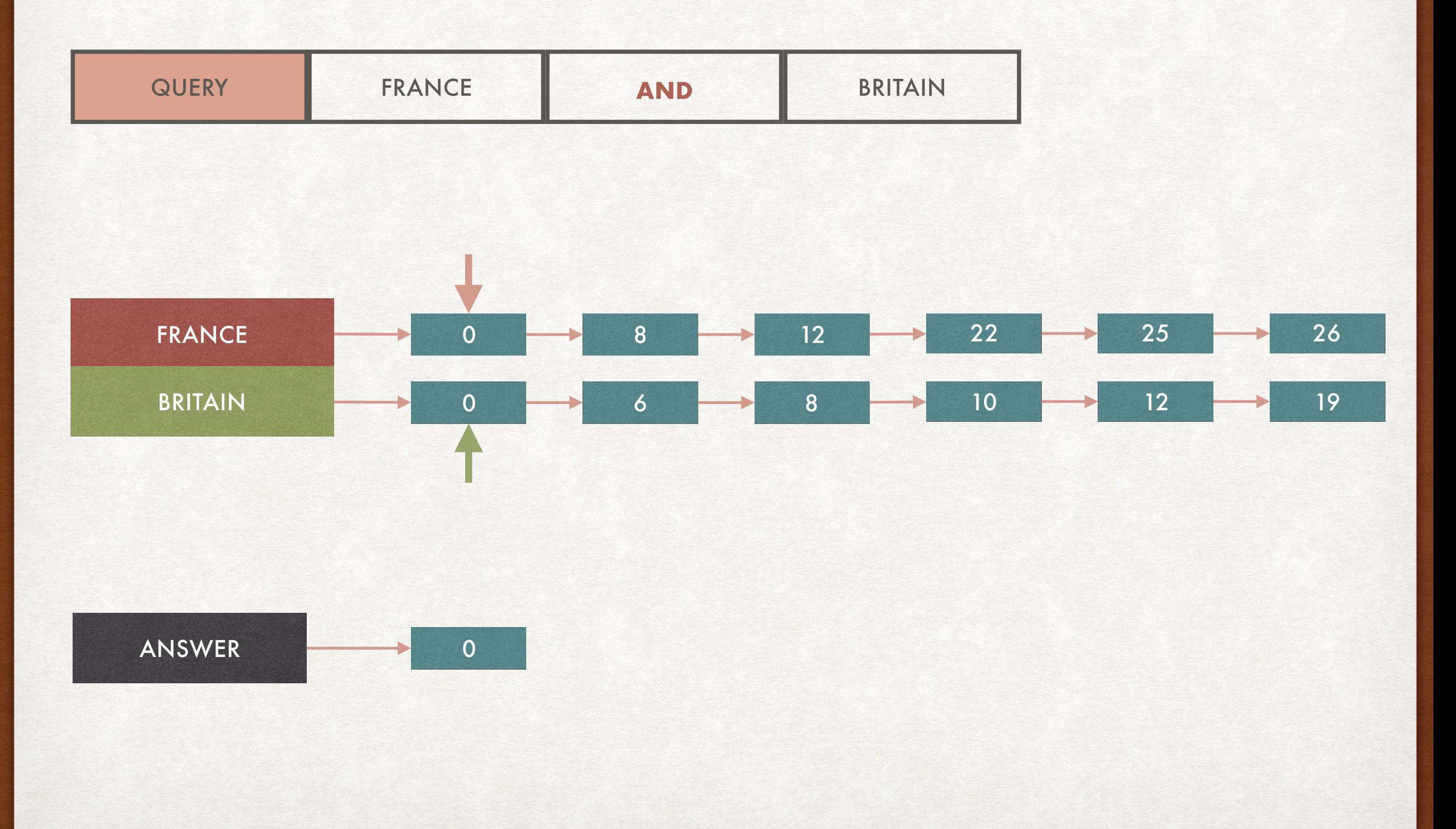

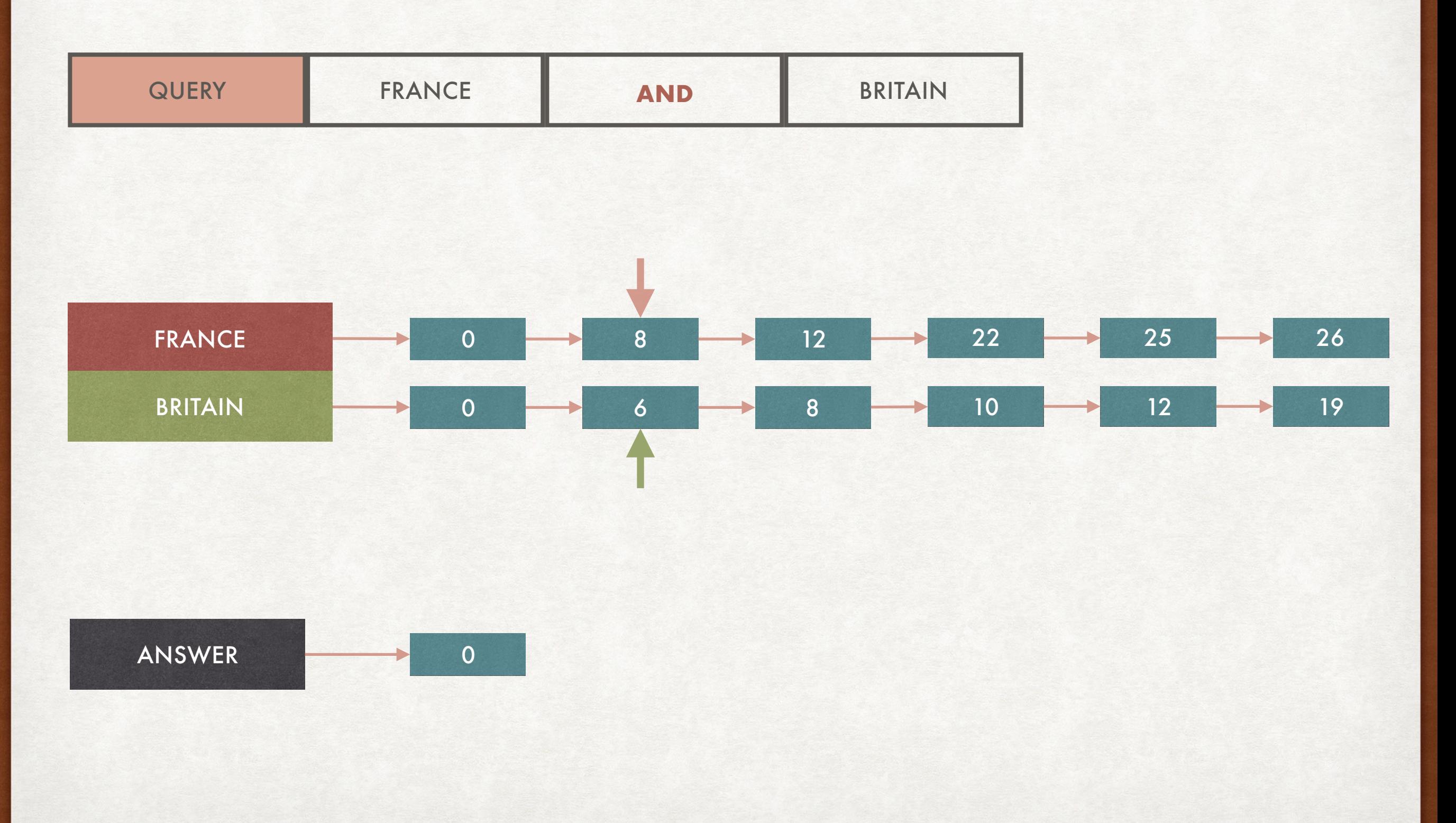

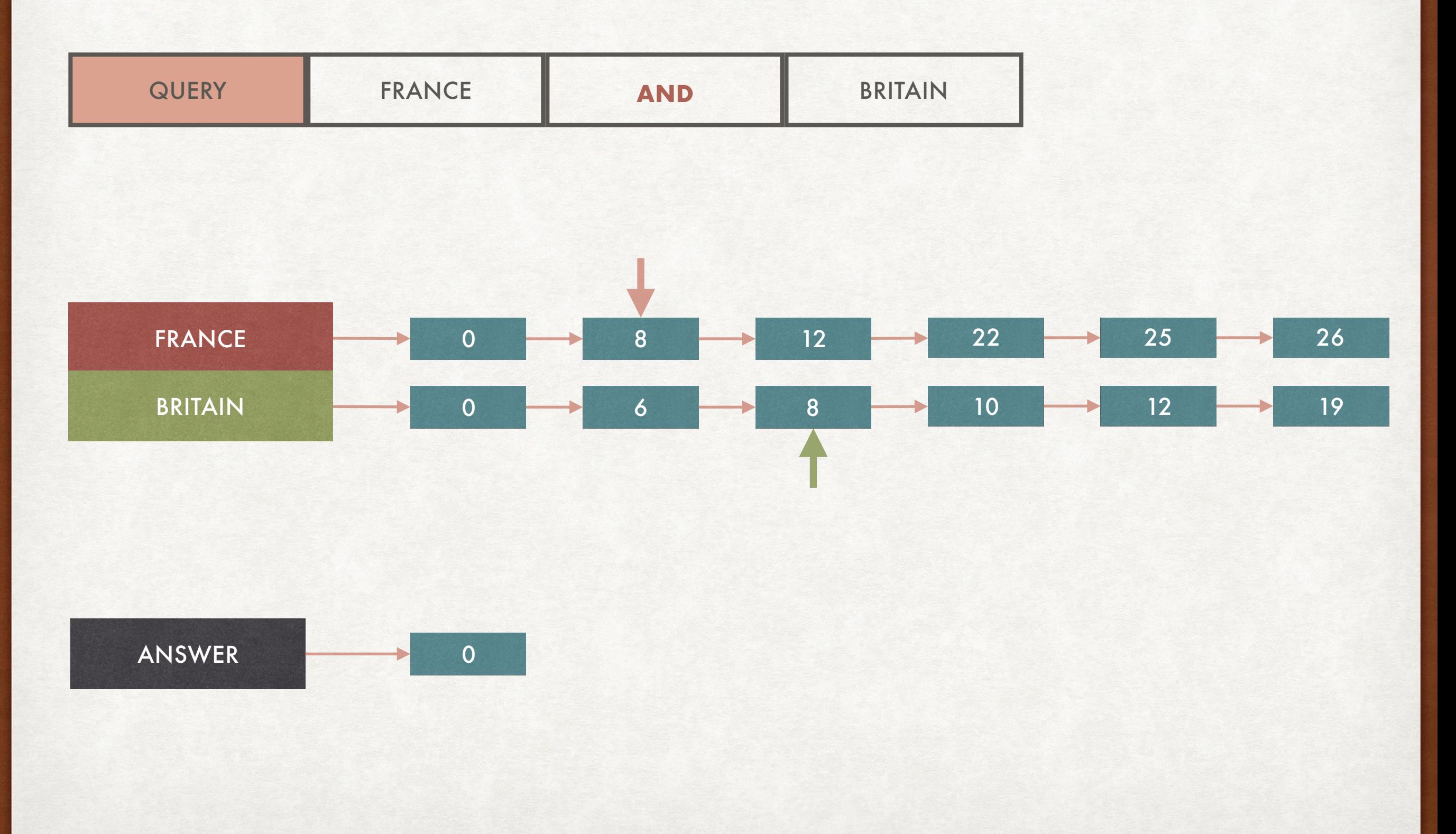

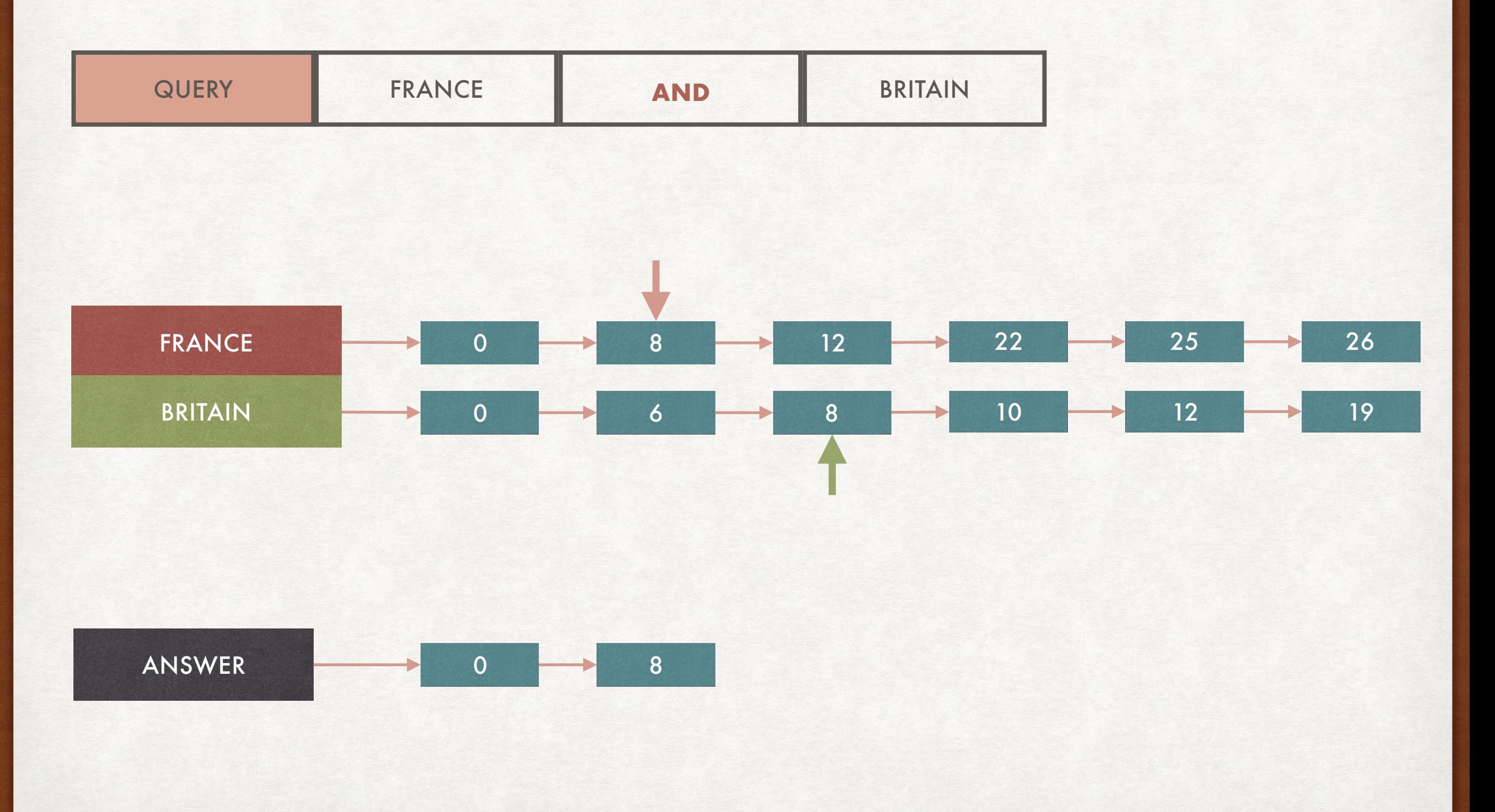

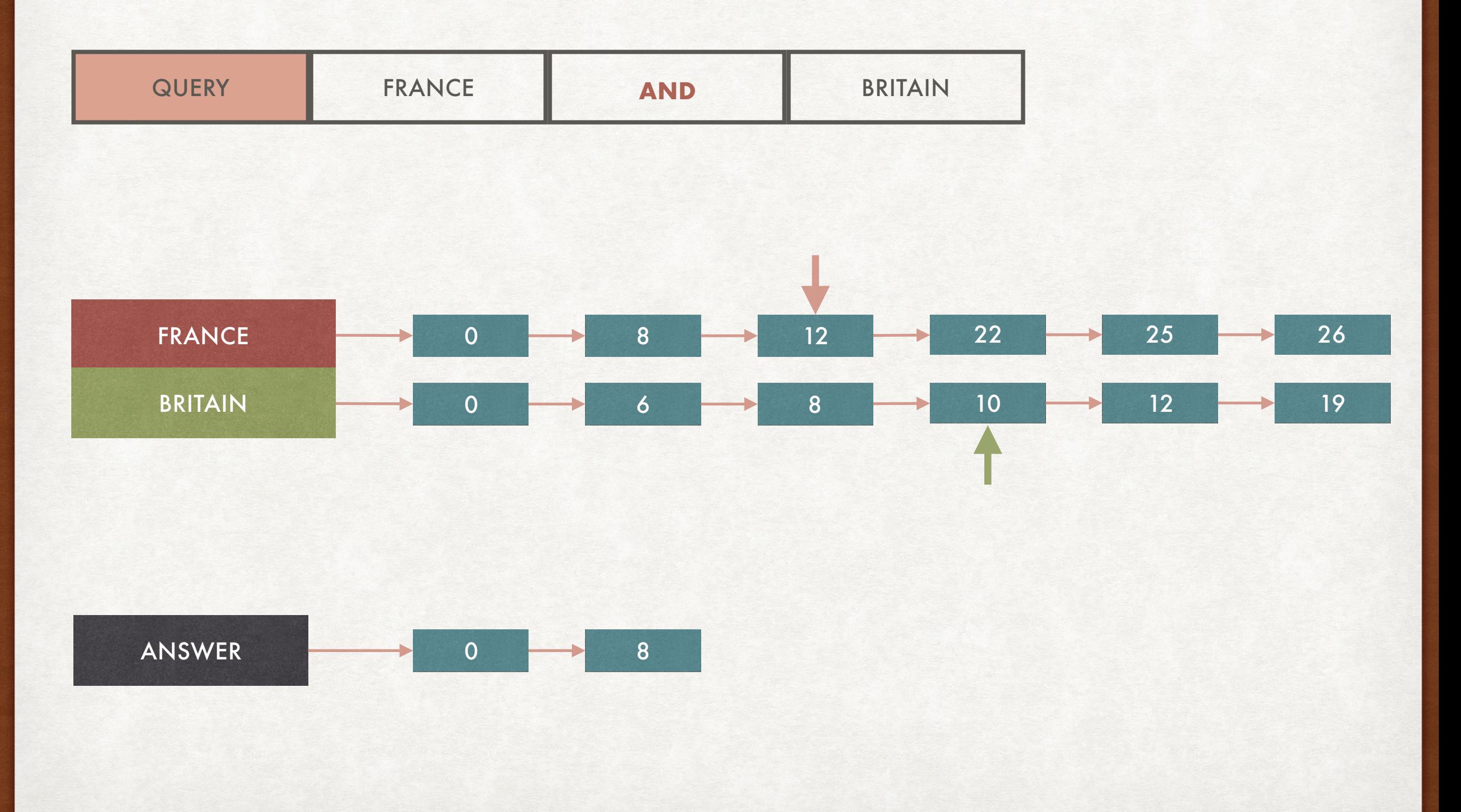

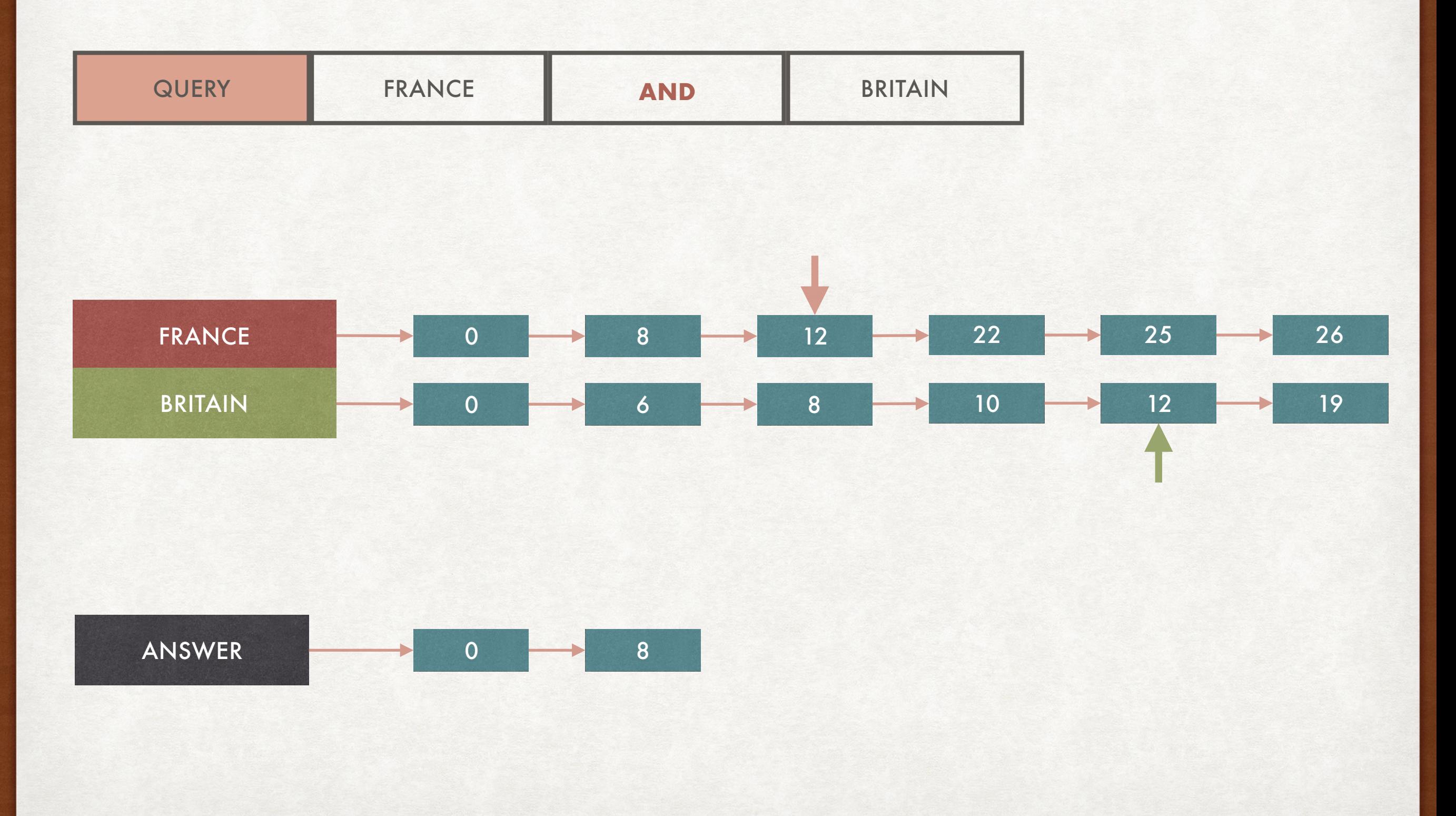

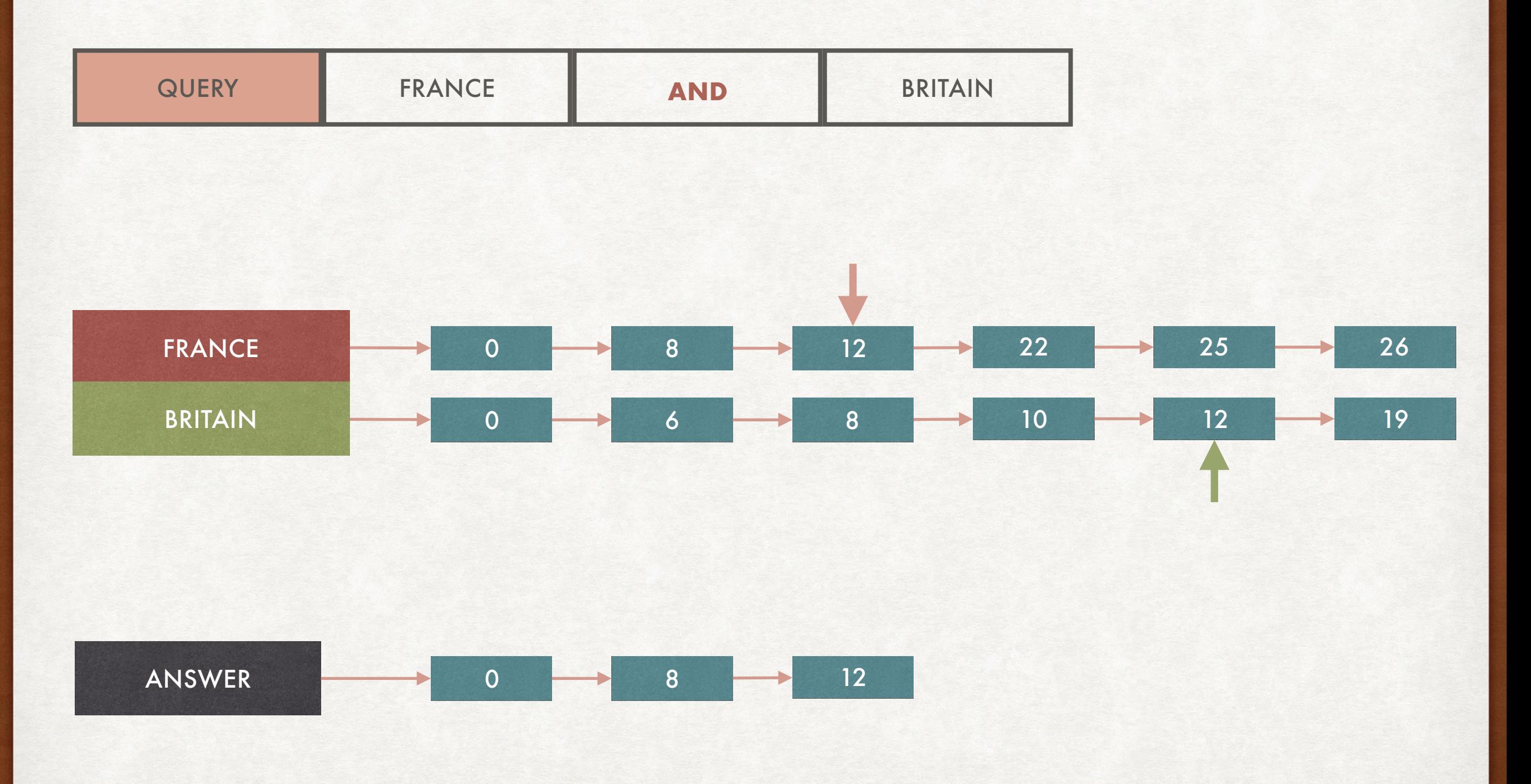

#### NOW WITH TWO WORDS

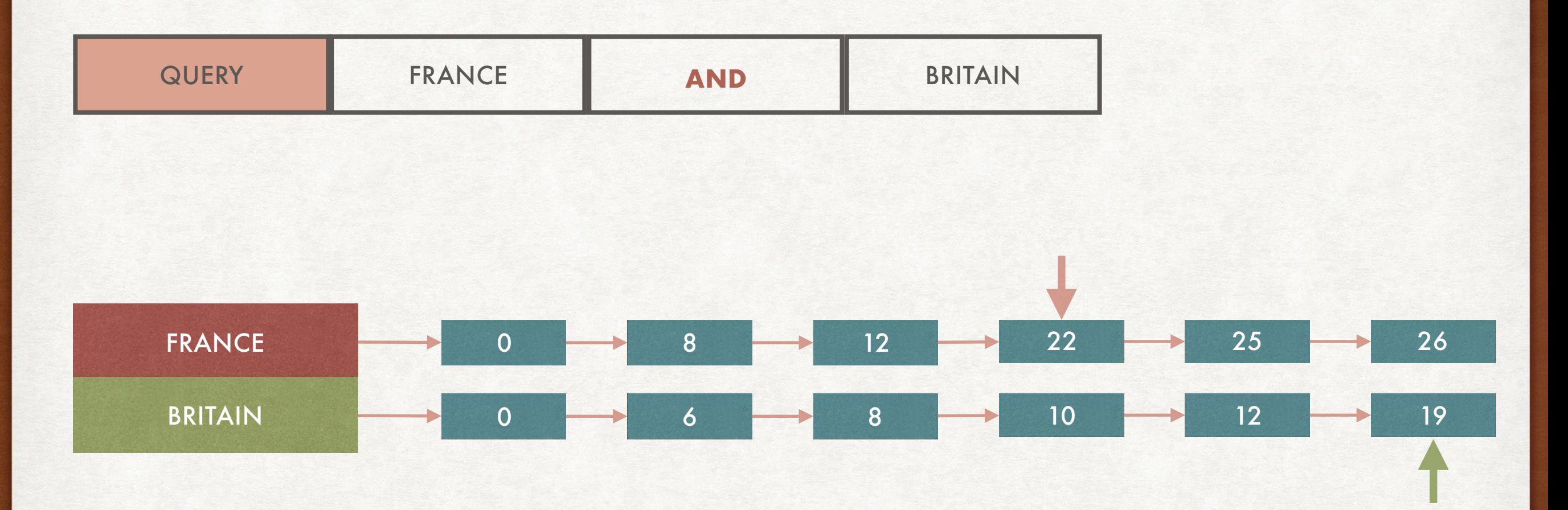

Complexity: linear in the lengths of the lists

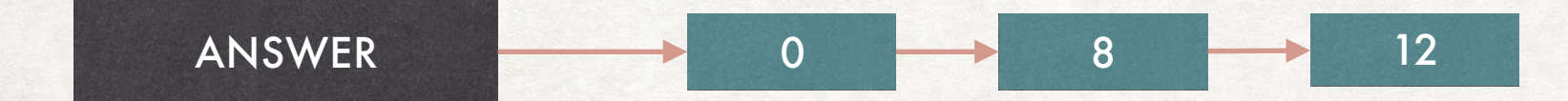

Size of the answer  $\leq$  minimum of the lengths of the lists

WITHOUT DUPLICATES! ANSWERING A "OR" QUERY

#### QUERY FRANCE **OR** BRITAIN We still need to compare the two lists of documentsFRANCE 8 2 12 22 25 26 0 BRITAIN 10 12 19 0 6 8 4

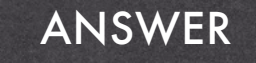

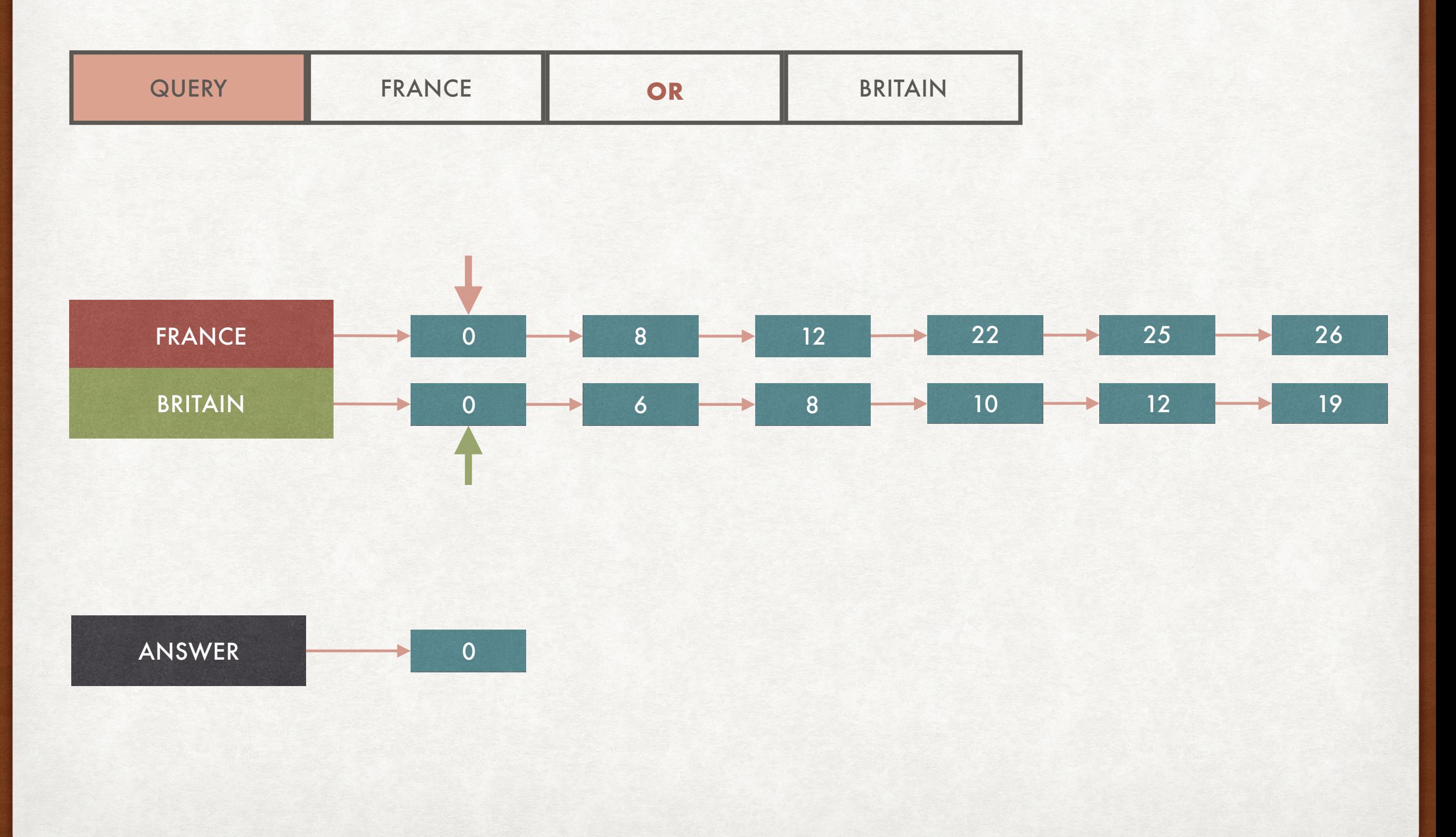

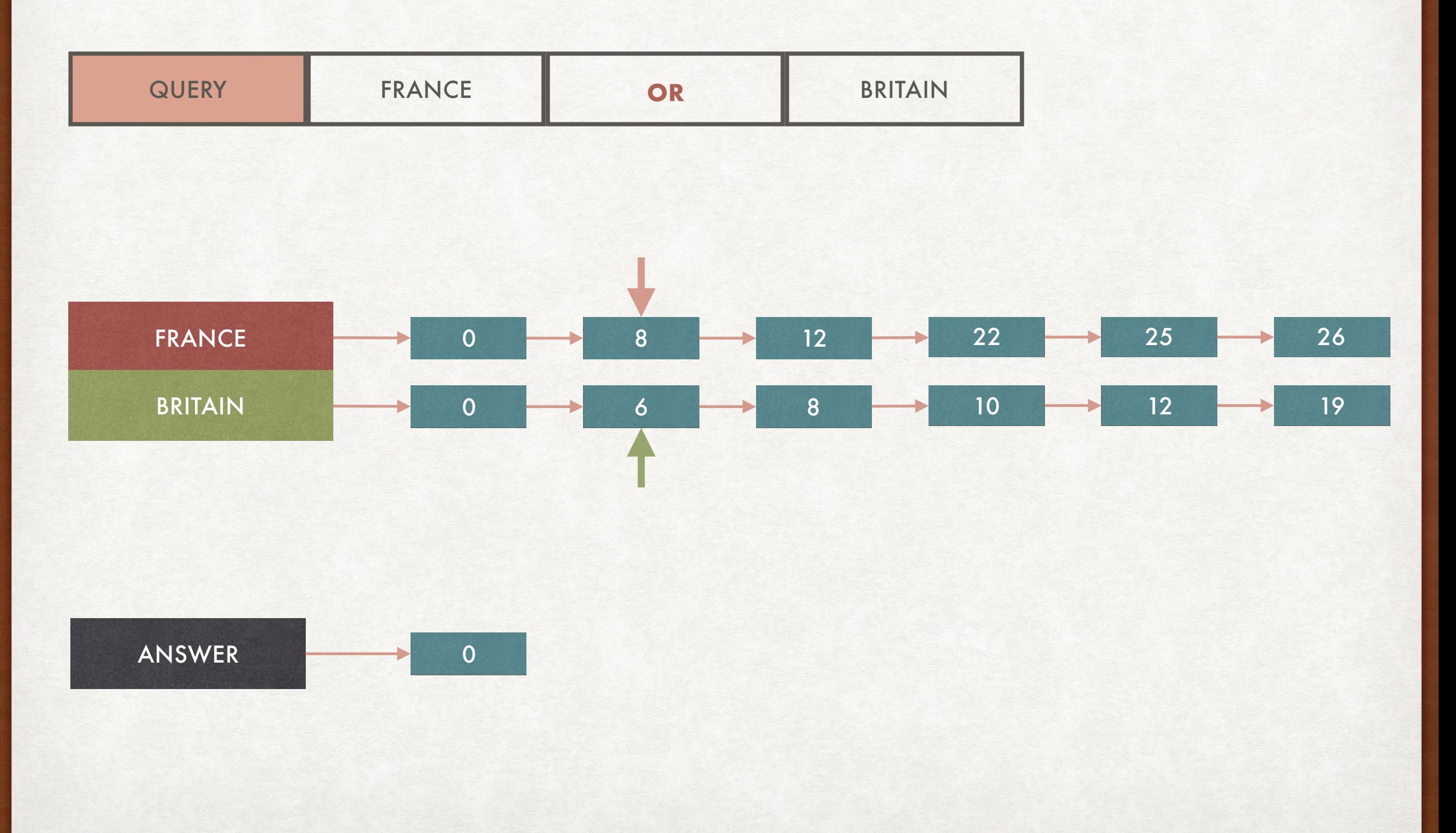

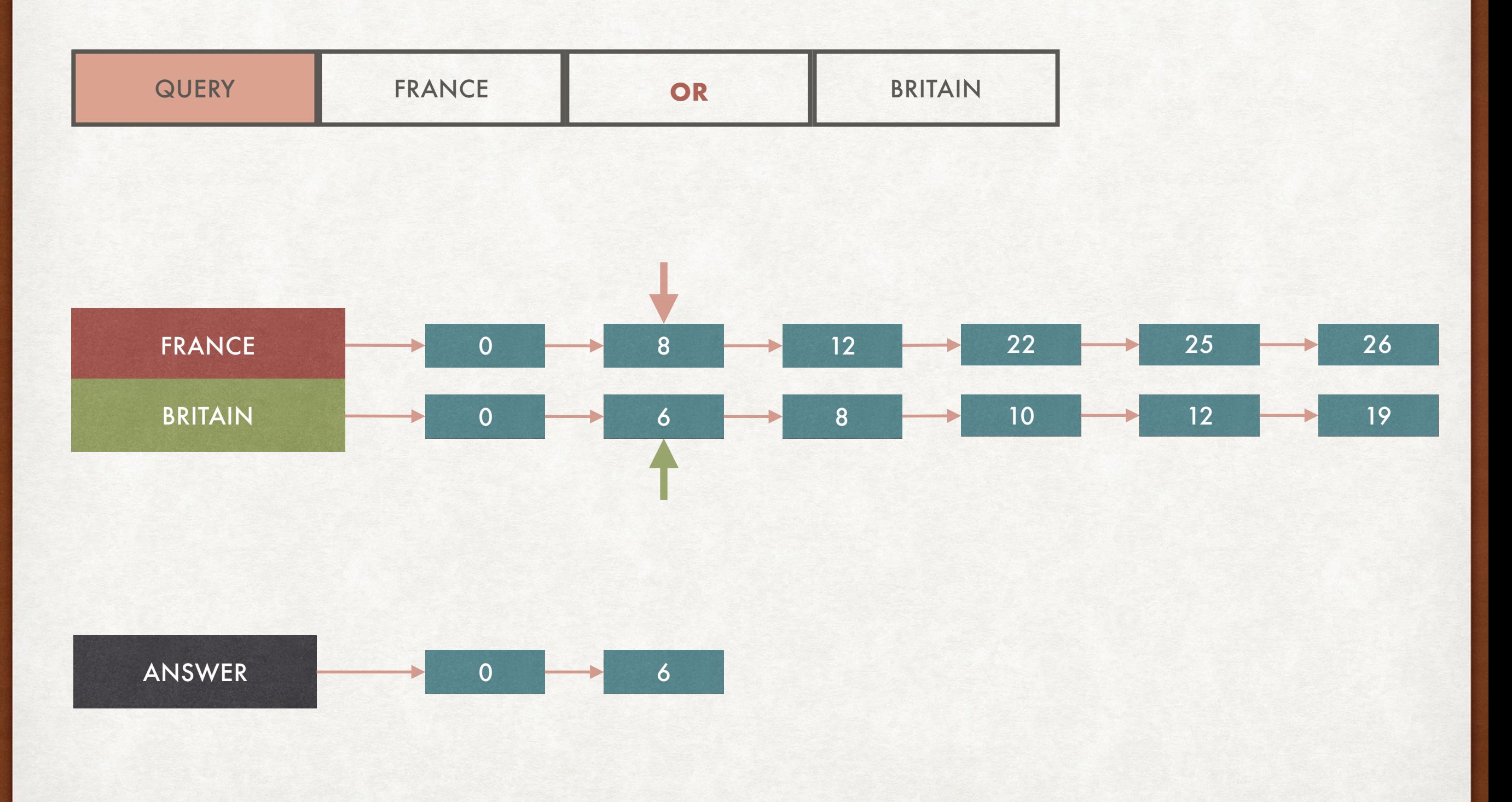

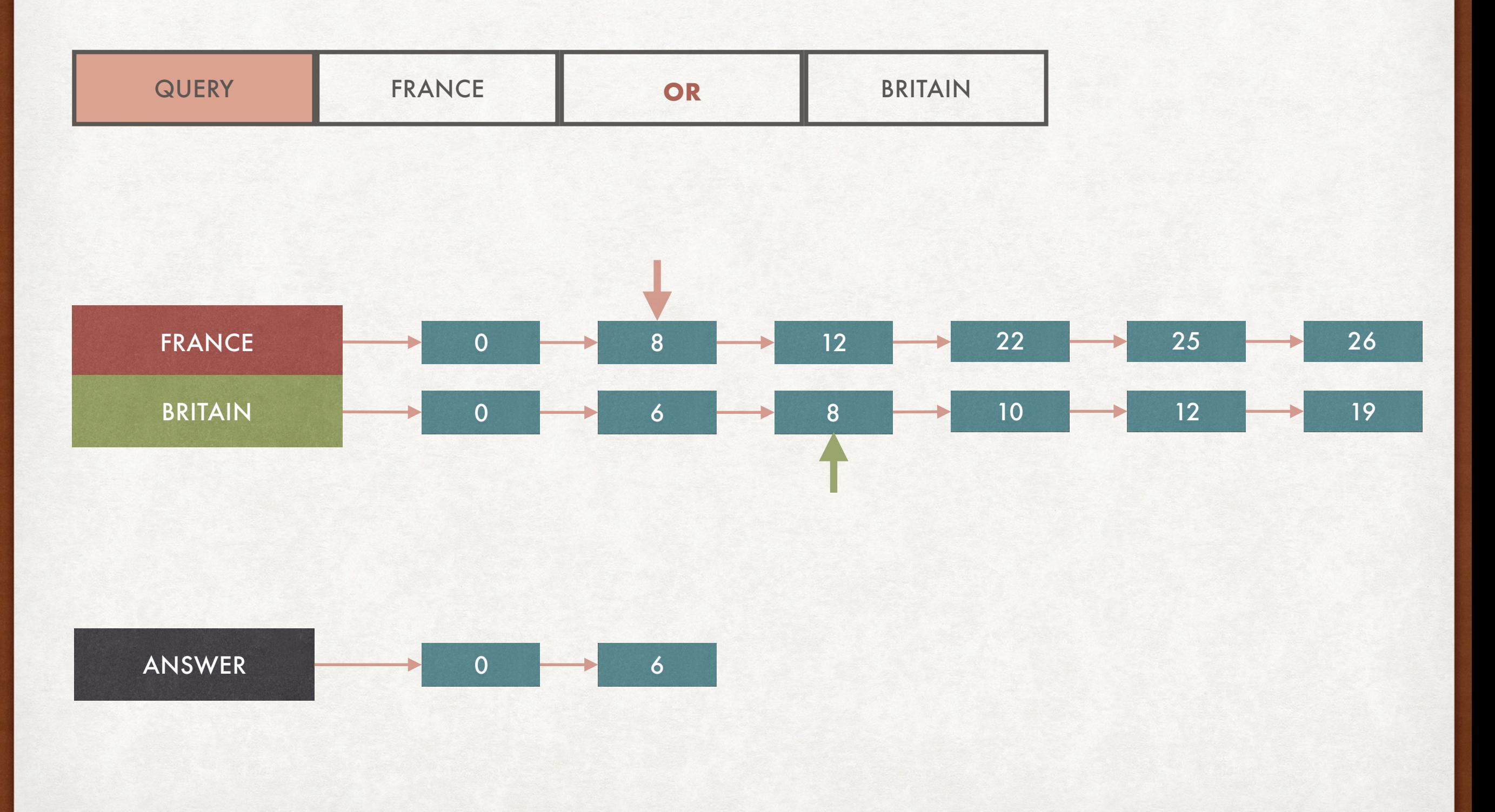

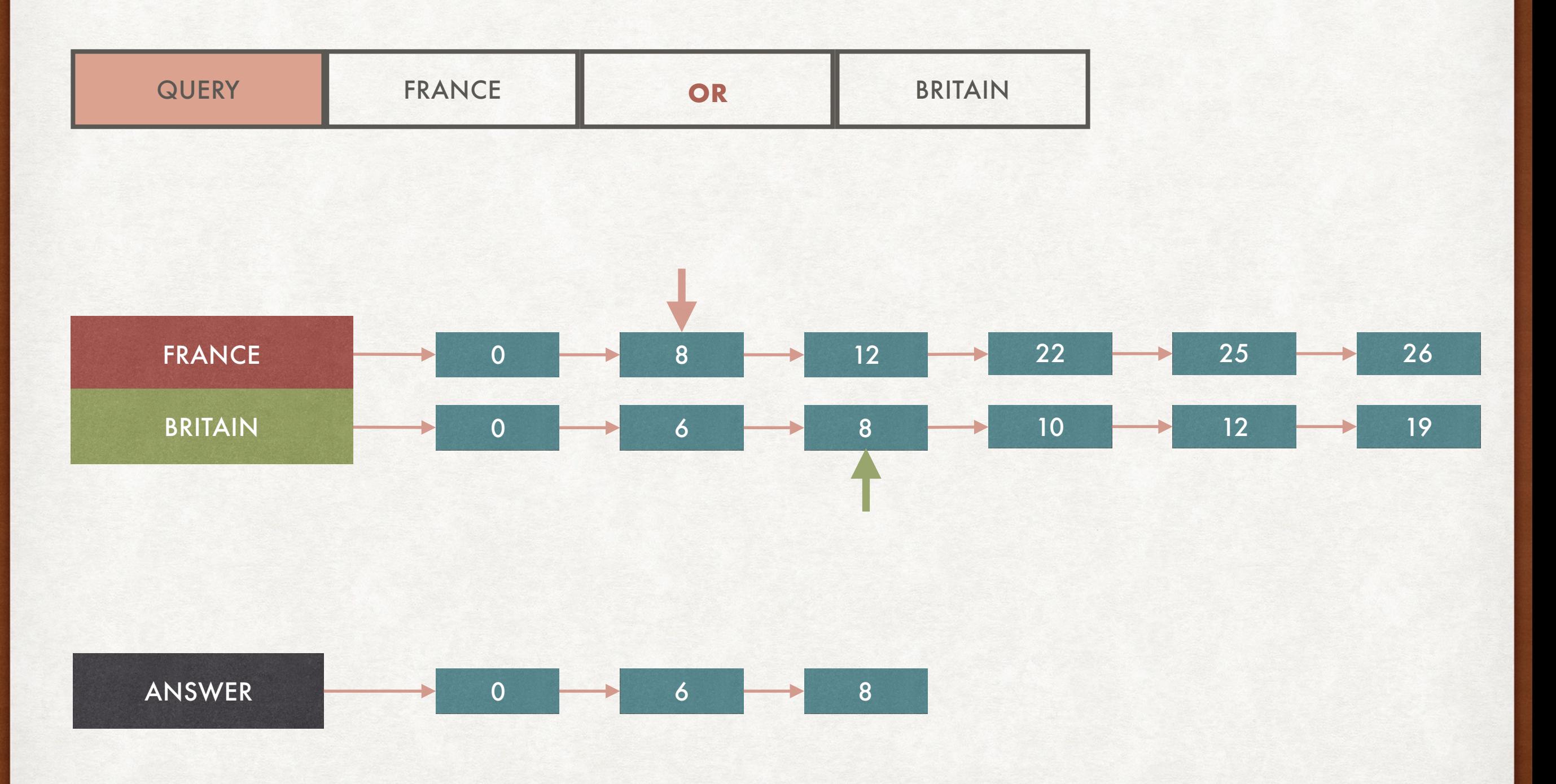

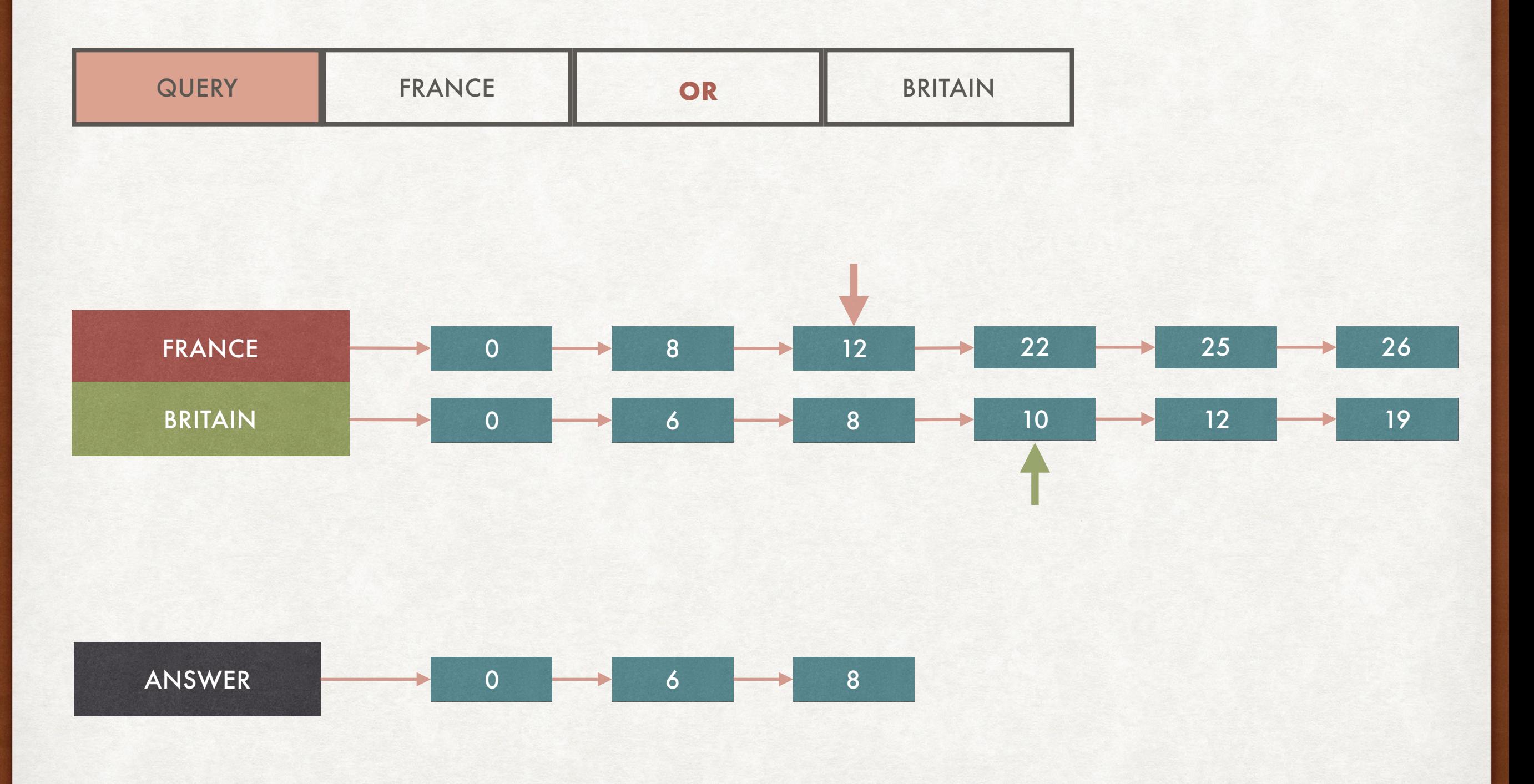

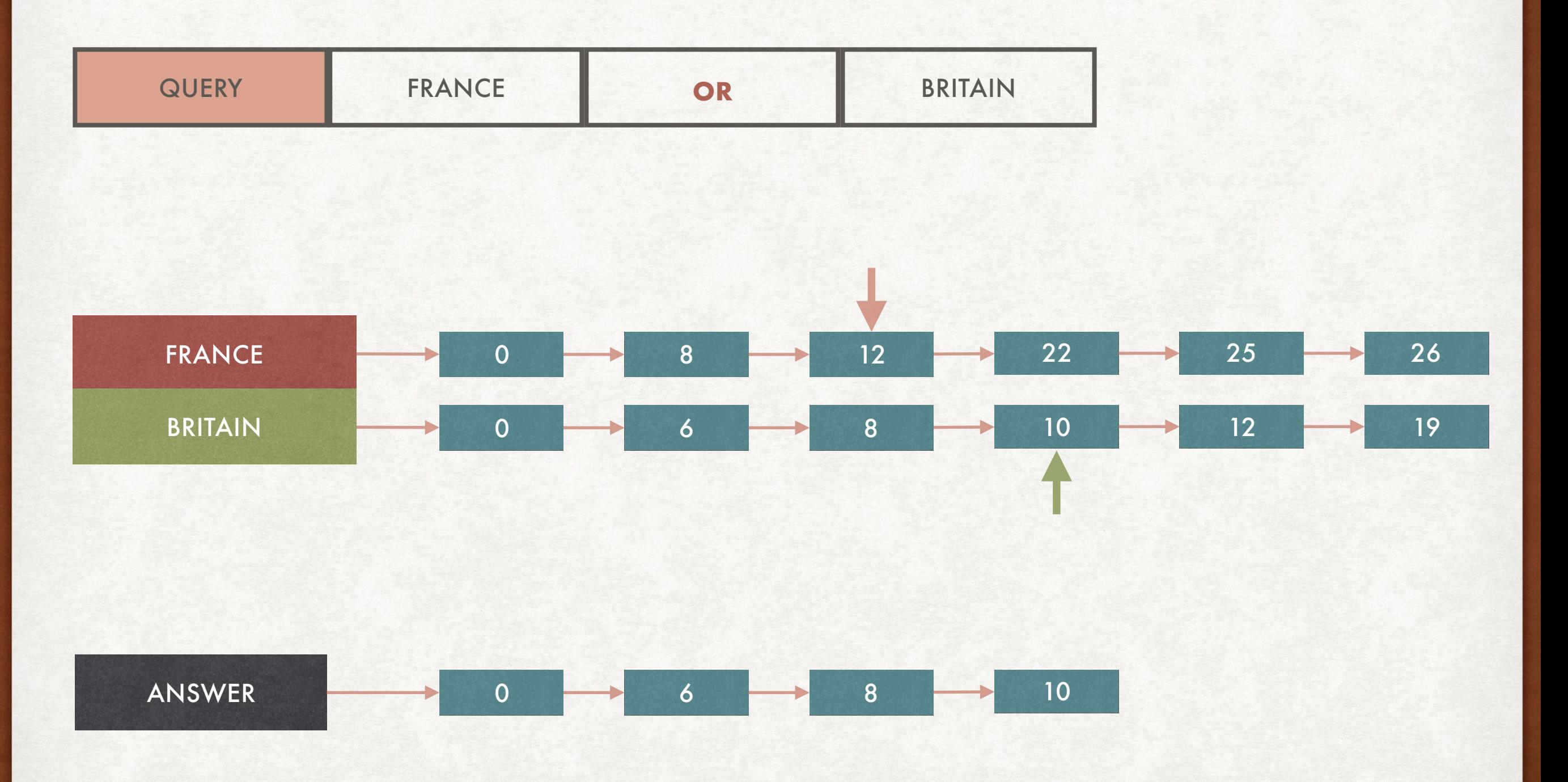

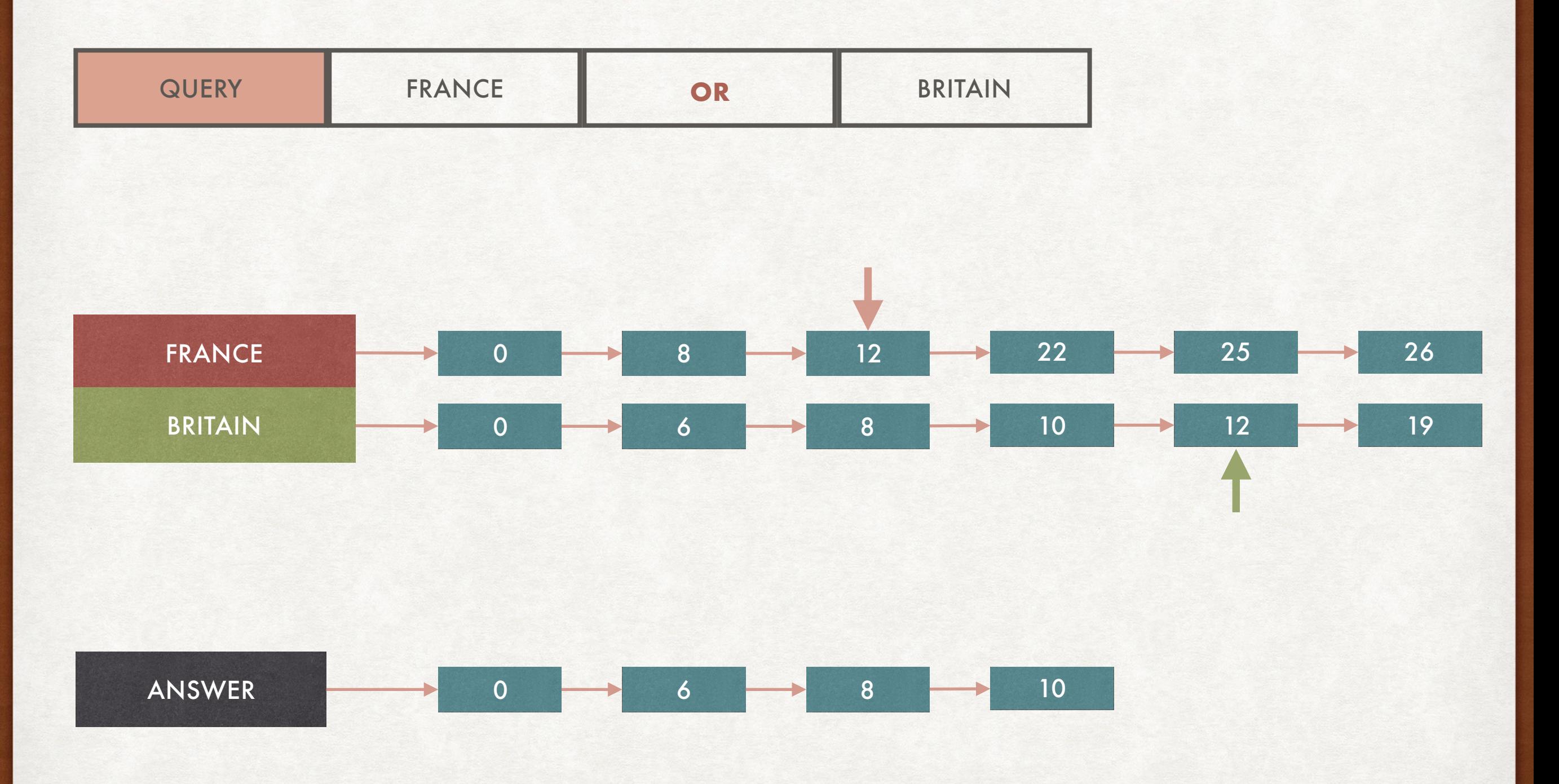

#### WITHOUT DUPLICATES!

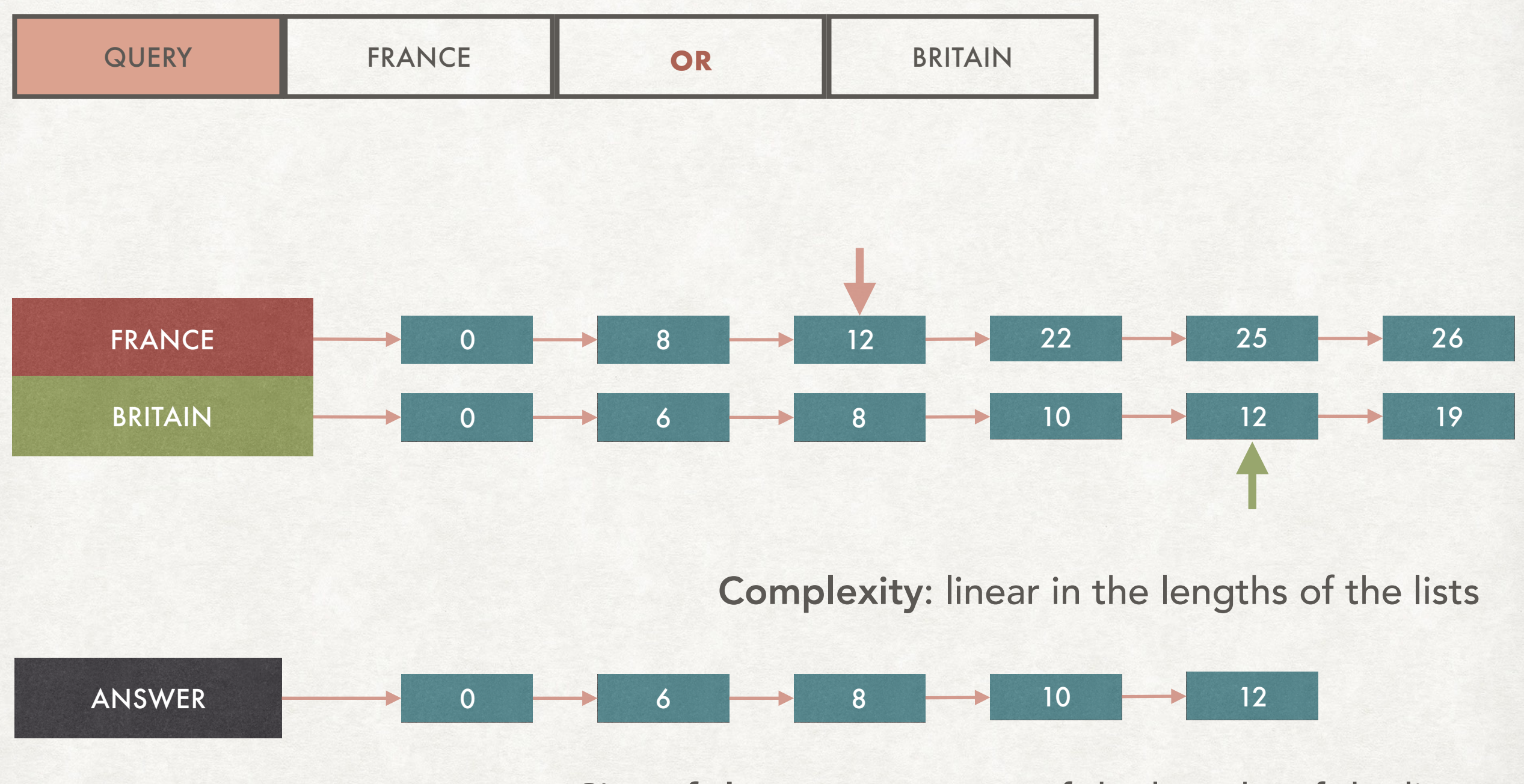

Size of the answer  $\leq$  sum of the lengths of the lists

### HINT: NO IS THAT ALL?

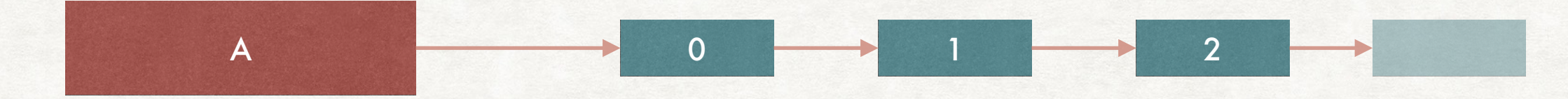

Some terms are not useful: "A" is in all the documents!

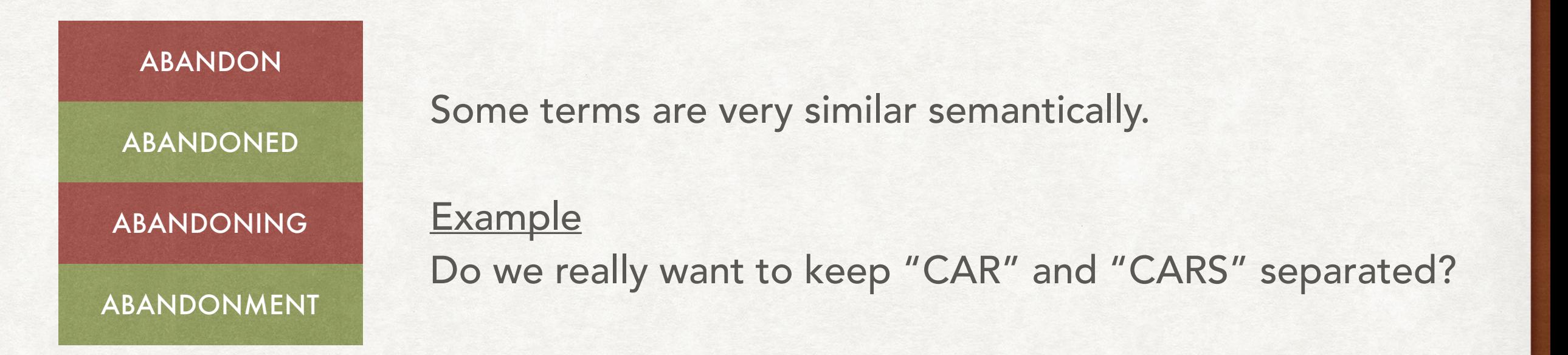

### THE PRACTICAL PART EXERCISES

- We are going to implement some of the algorithms and data structure described in this course
- We use Python 3, but you can follow along with any other programming language
- While IR systems must be efficient, we will sometimes allow for inefficiencies for the sake of more readable code
- Dataset that we use: <http://www.cs.cmu.edu/~ark/personas/>, more than 42k movie descriptions